## **Chapter 1: Introduction to Computer Vision**

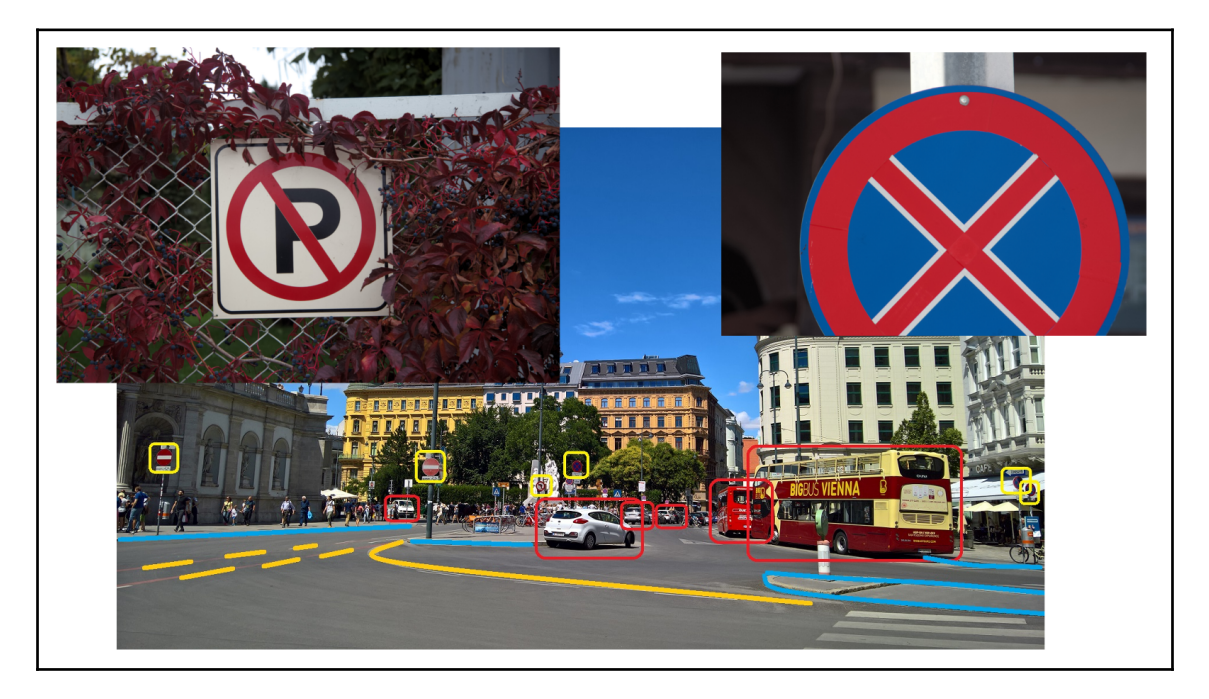

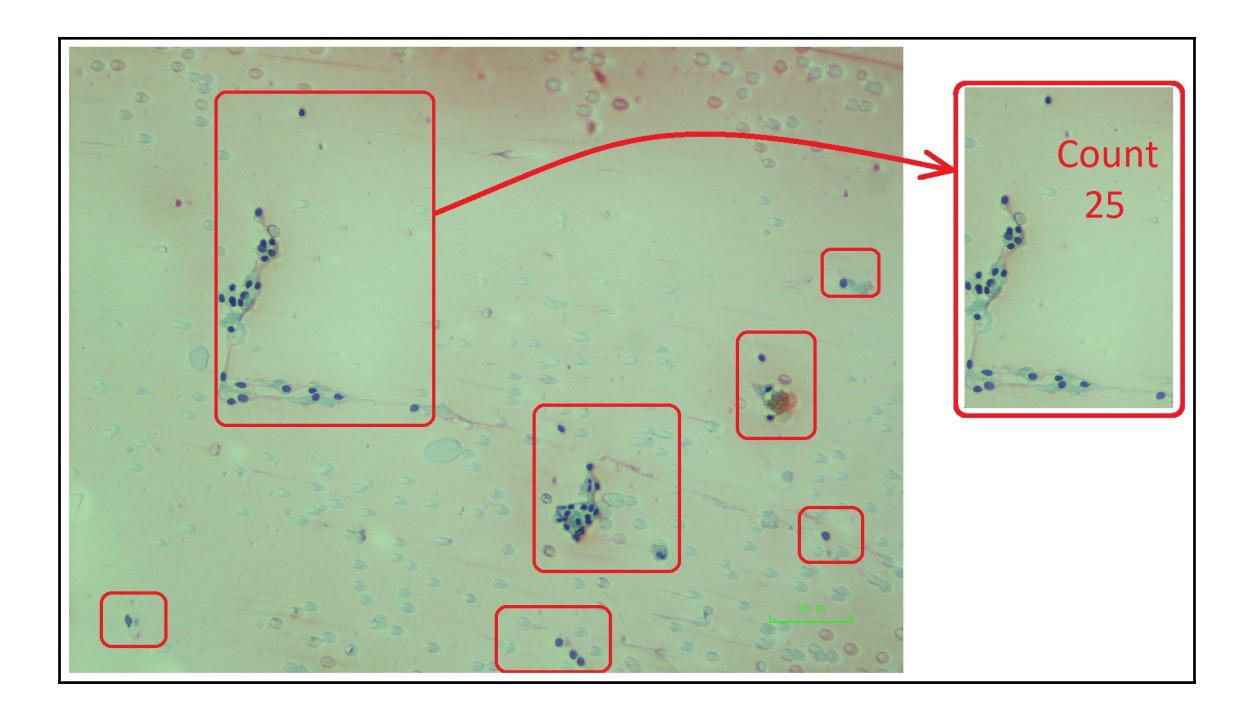

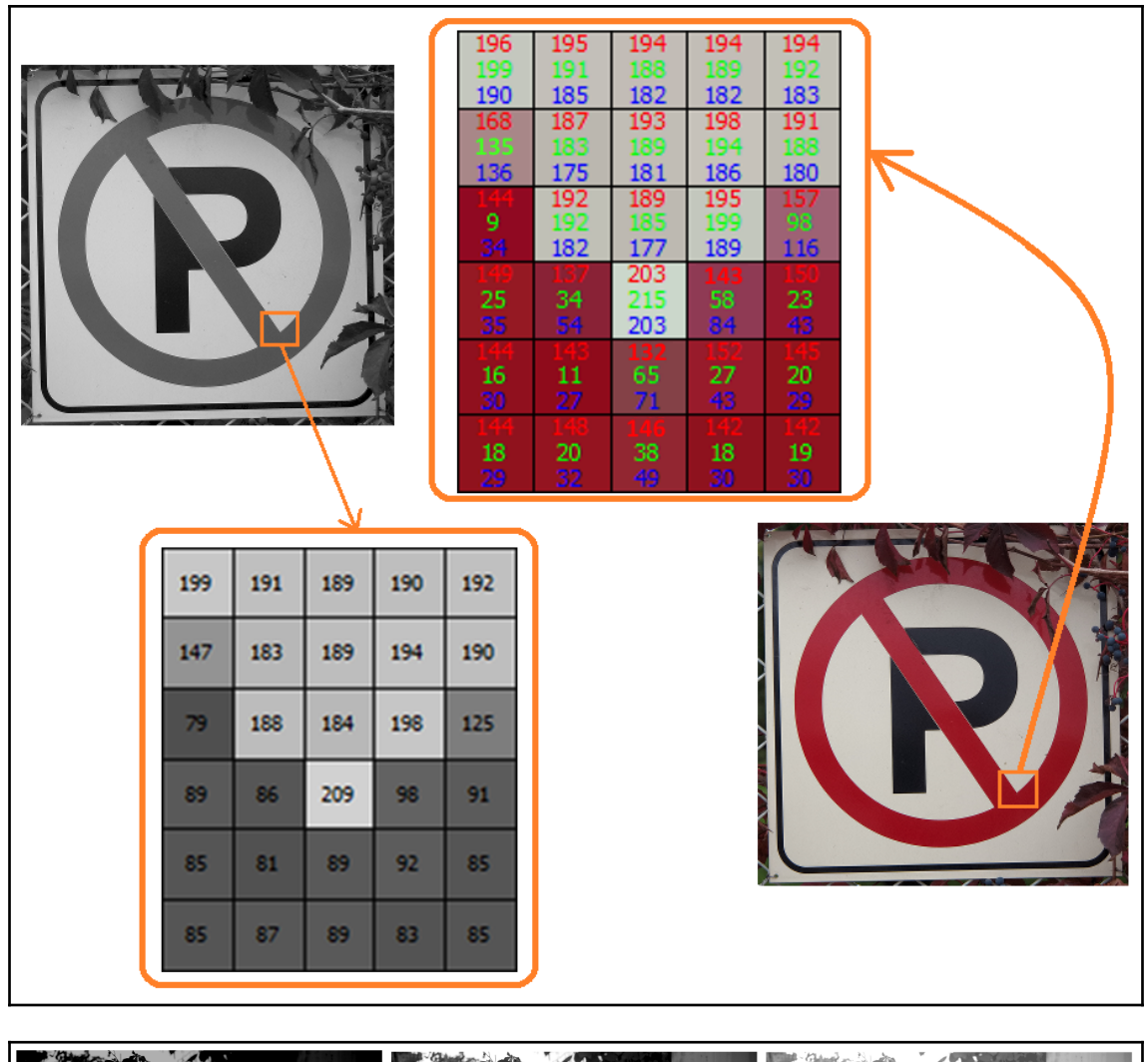

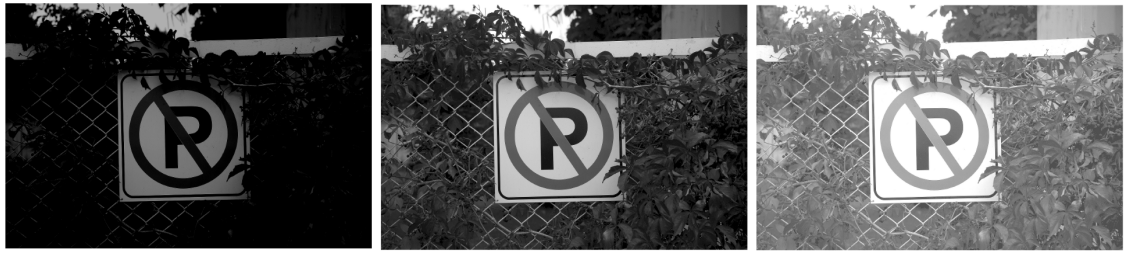

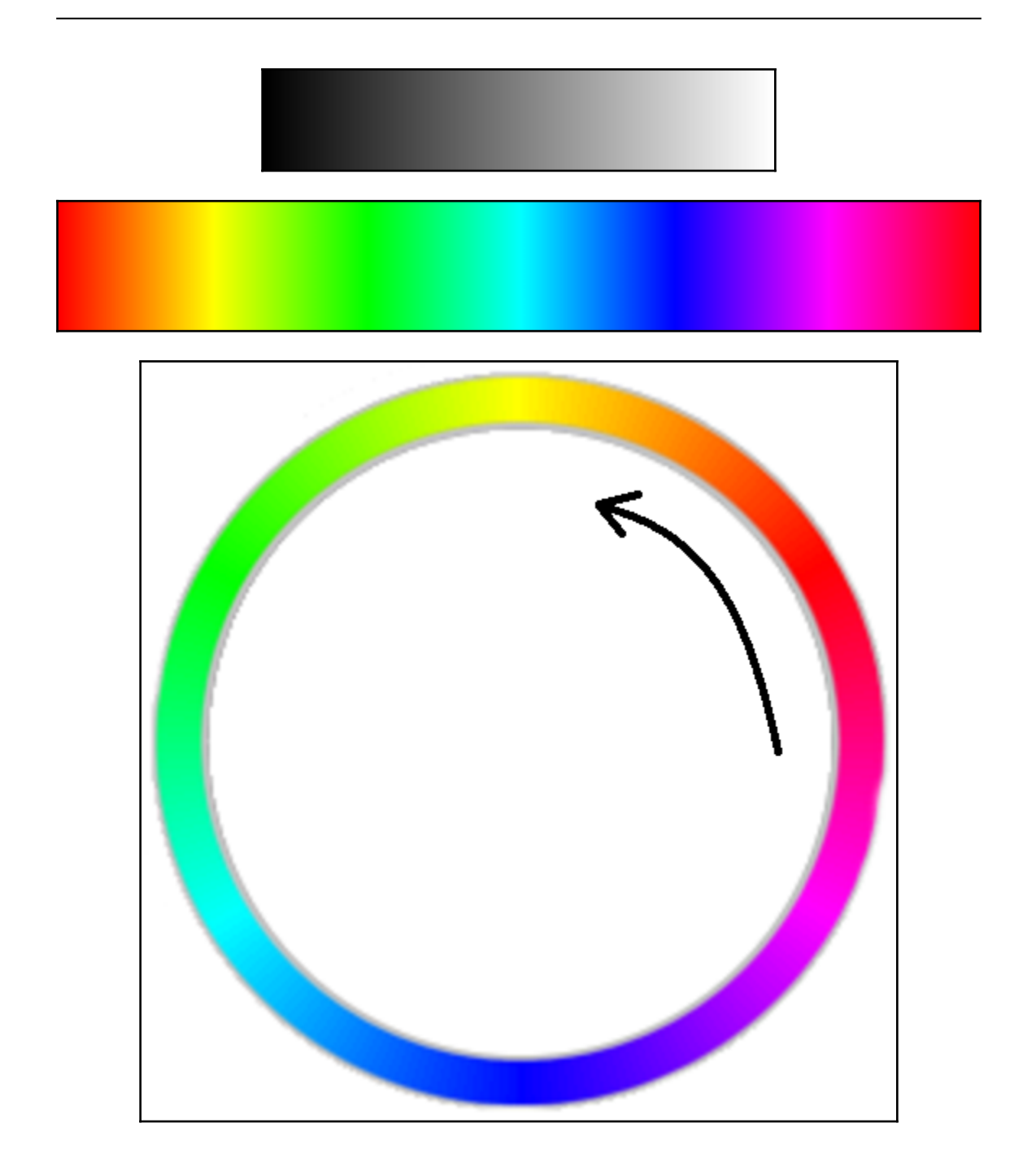

 $\equiv$ 

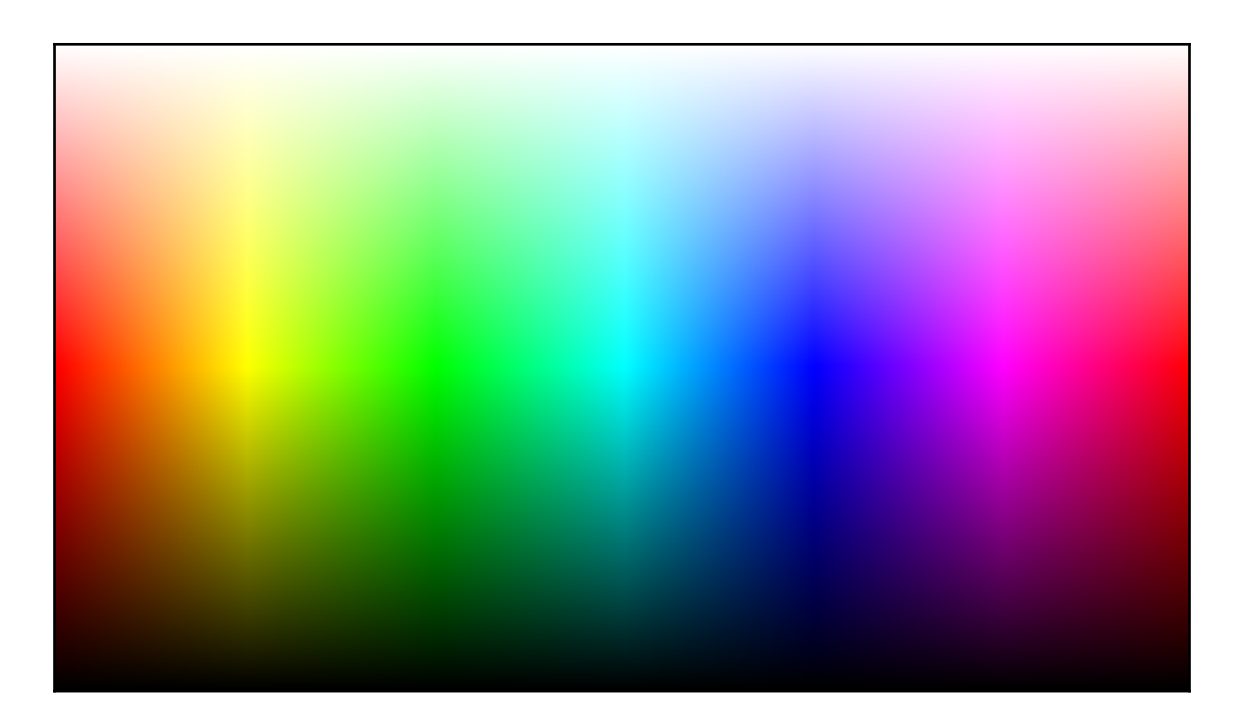

## **Chapter 2: Getting Started with OpenCV**

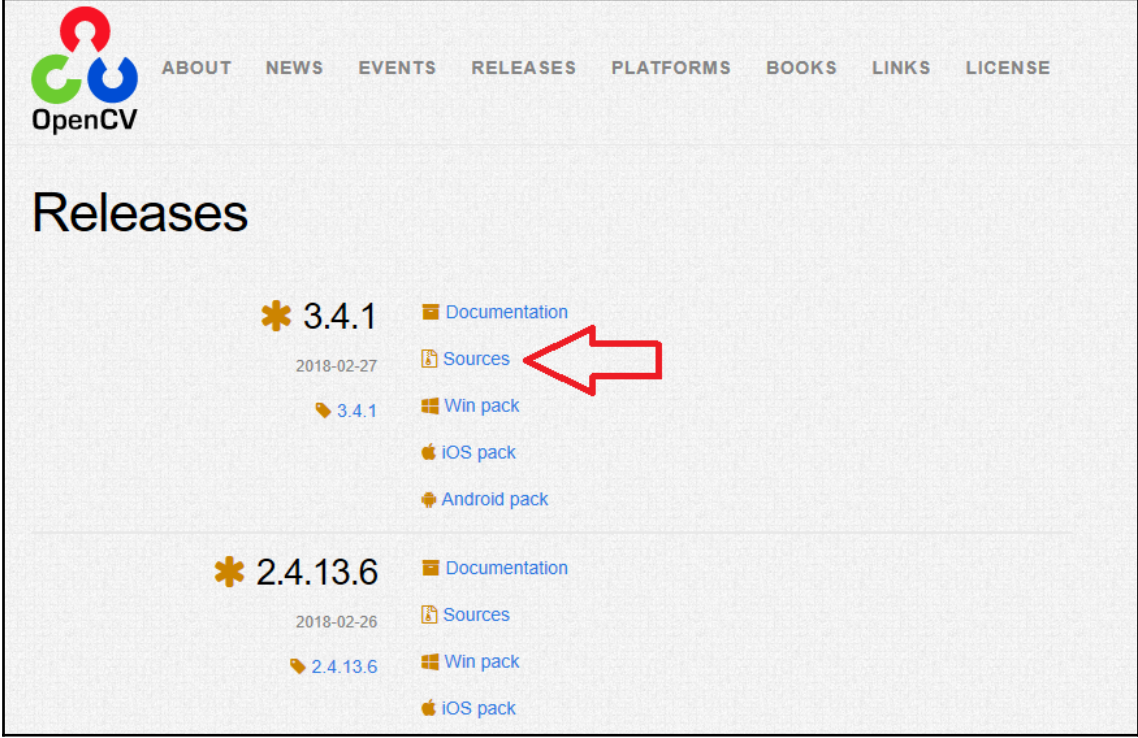

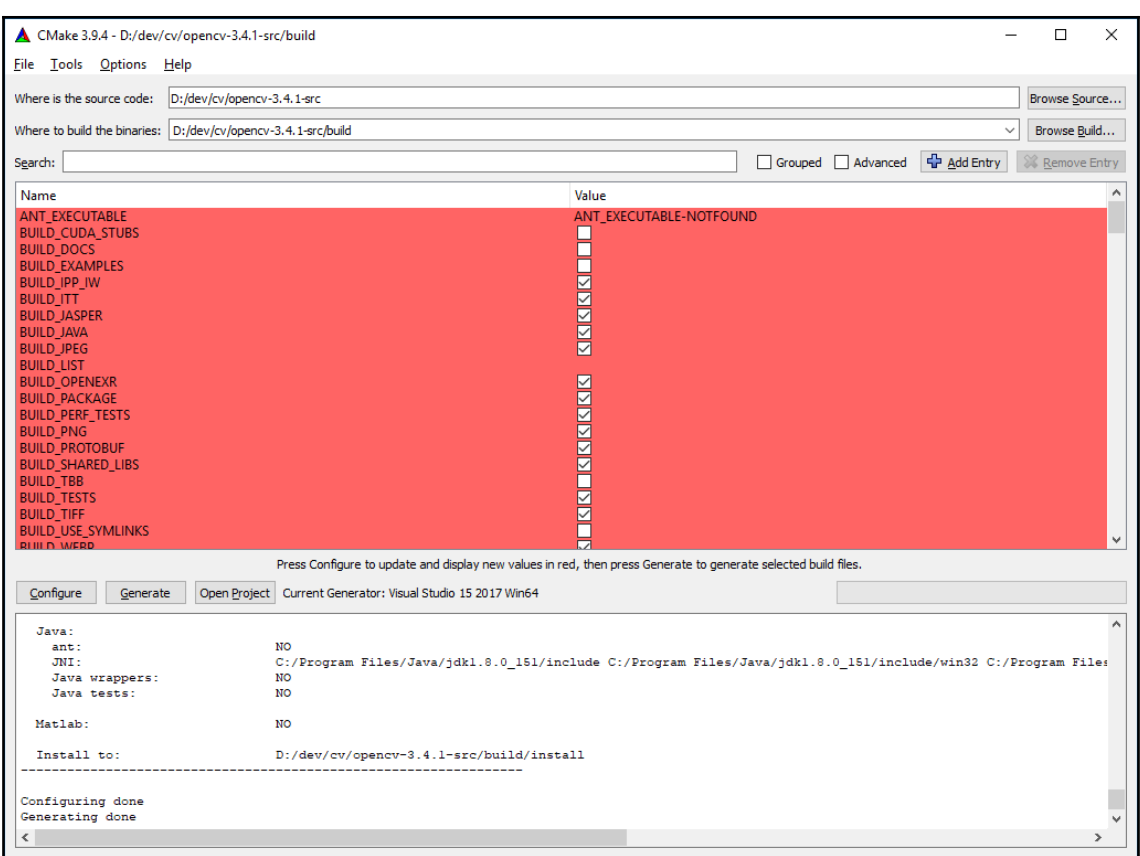

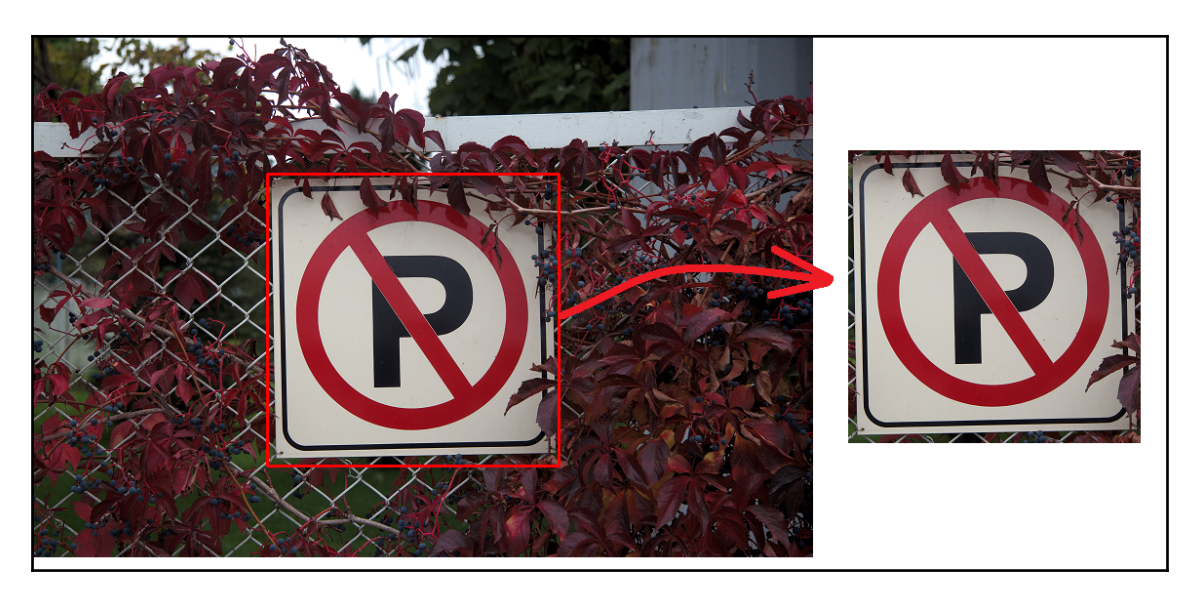

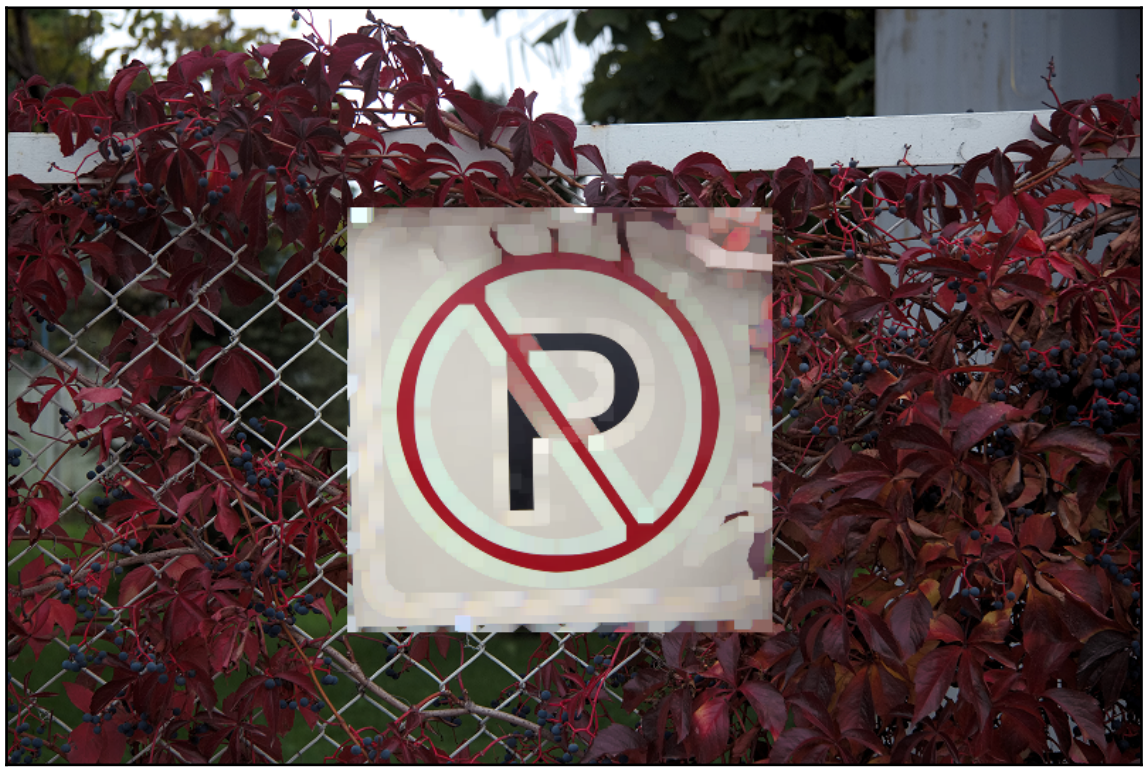

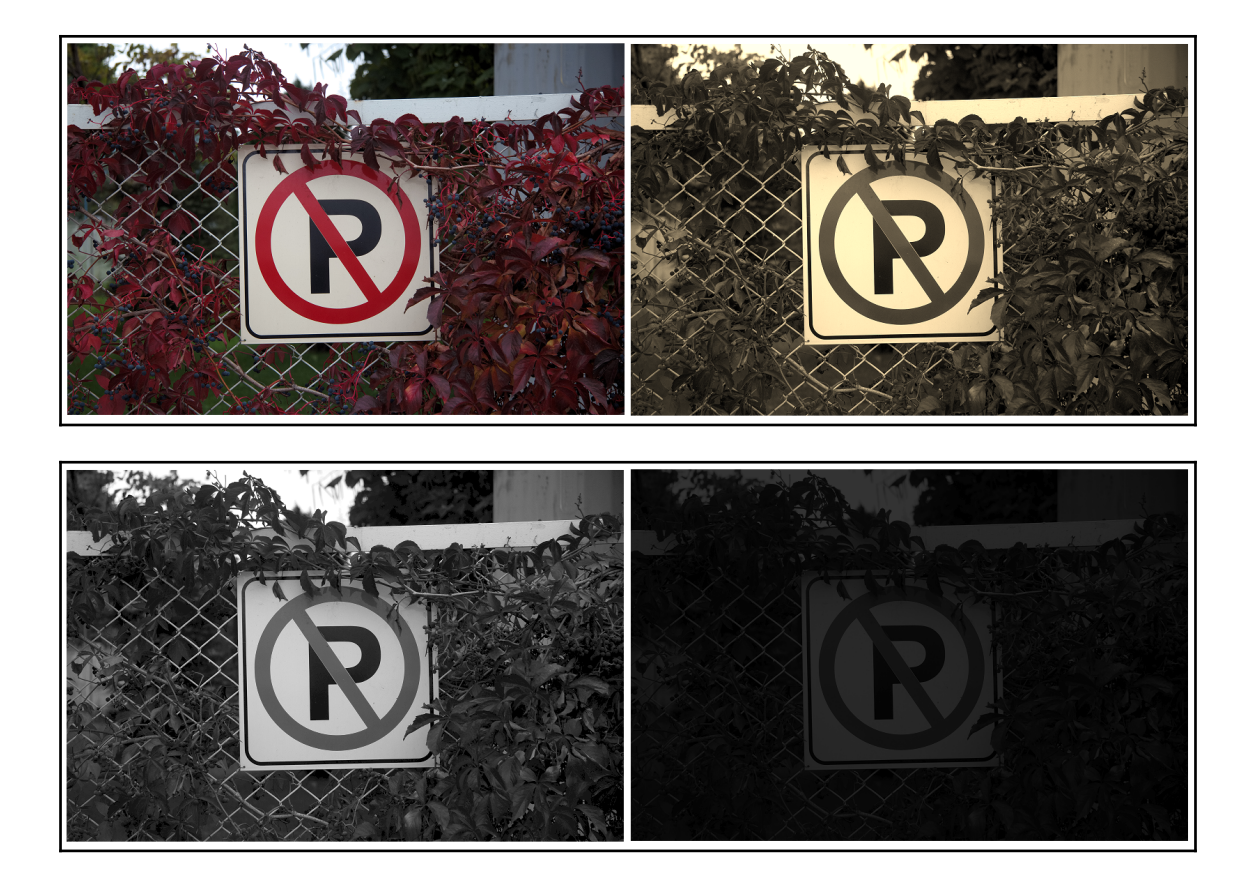

**Chapter 3: Array and Matrix Operations**

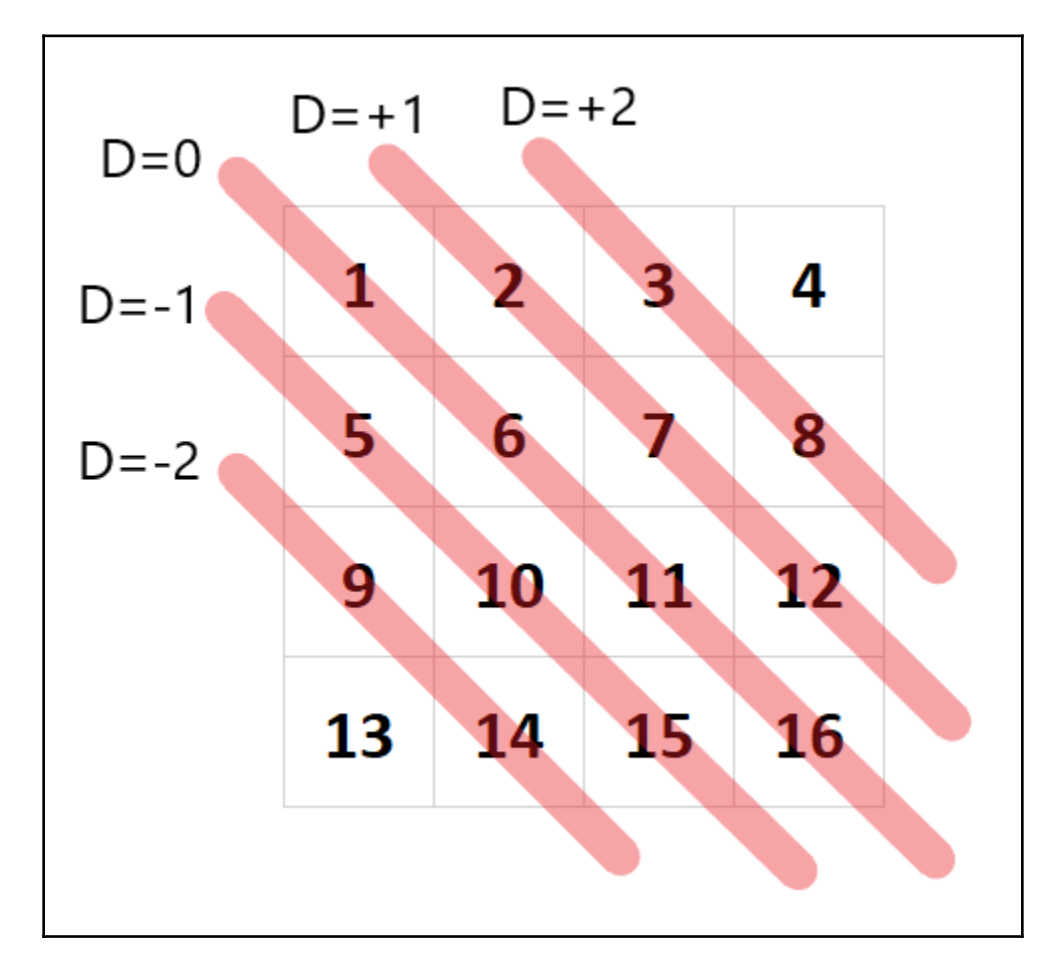

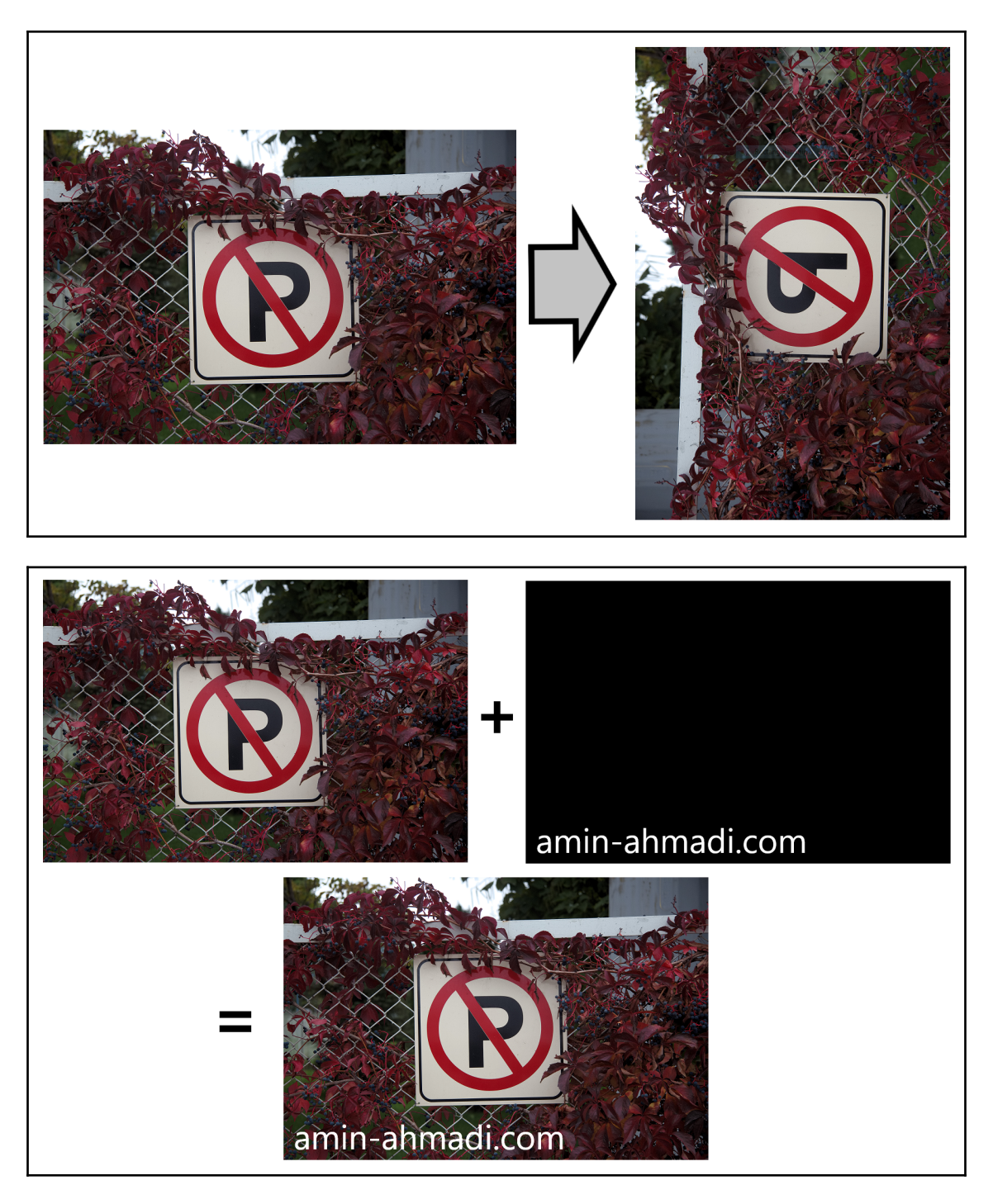

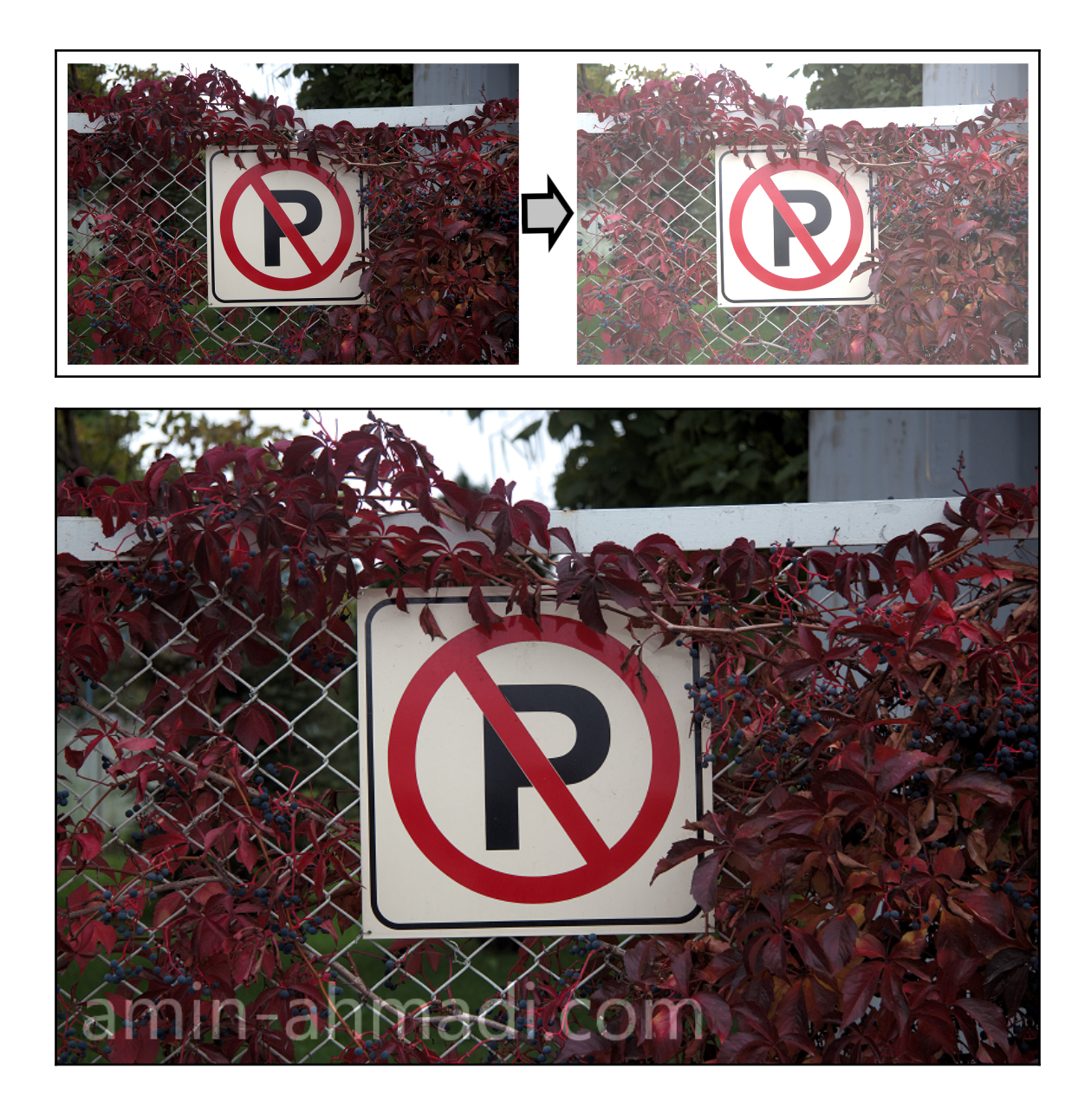

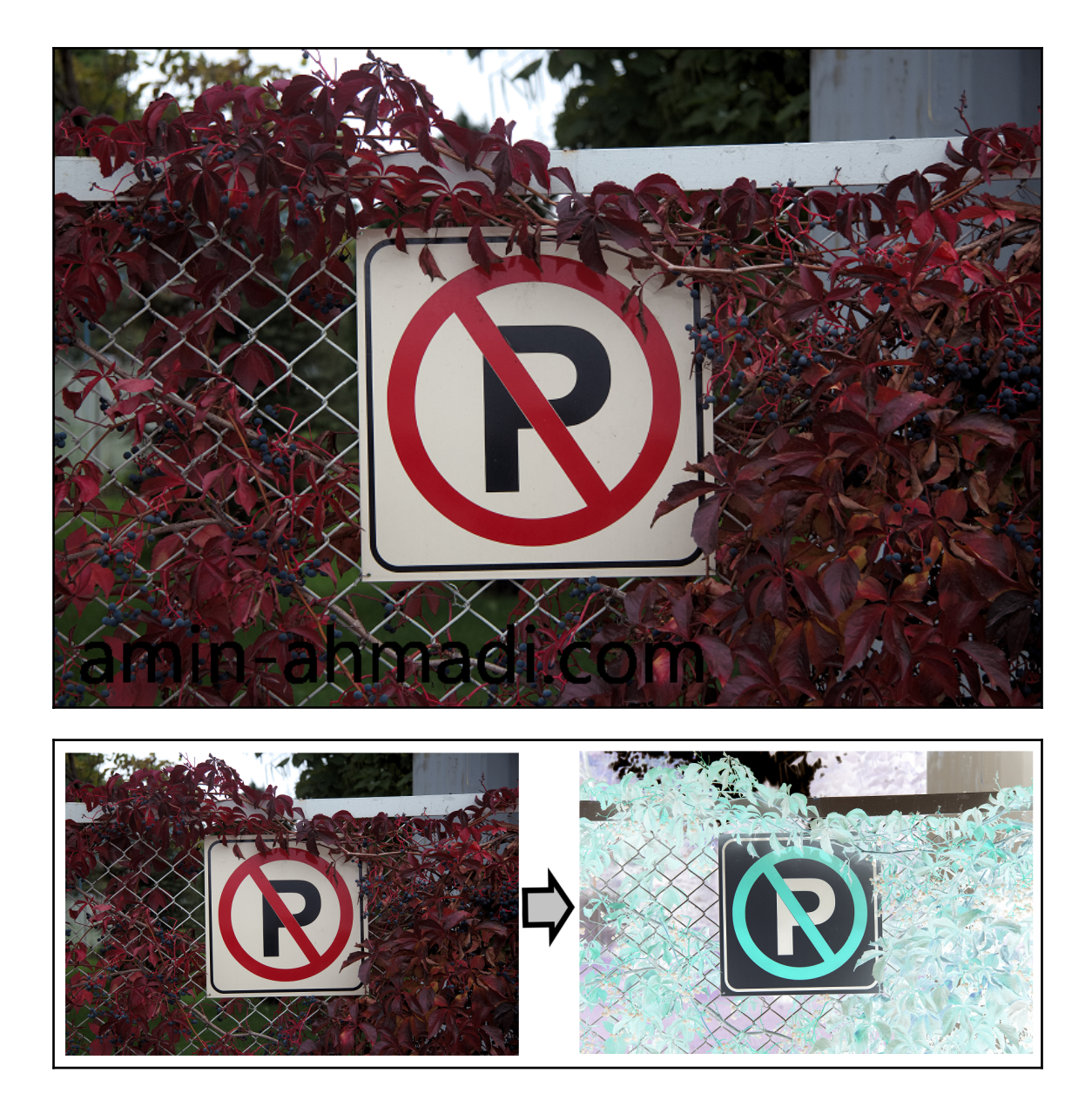

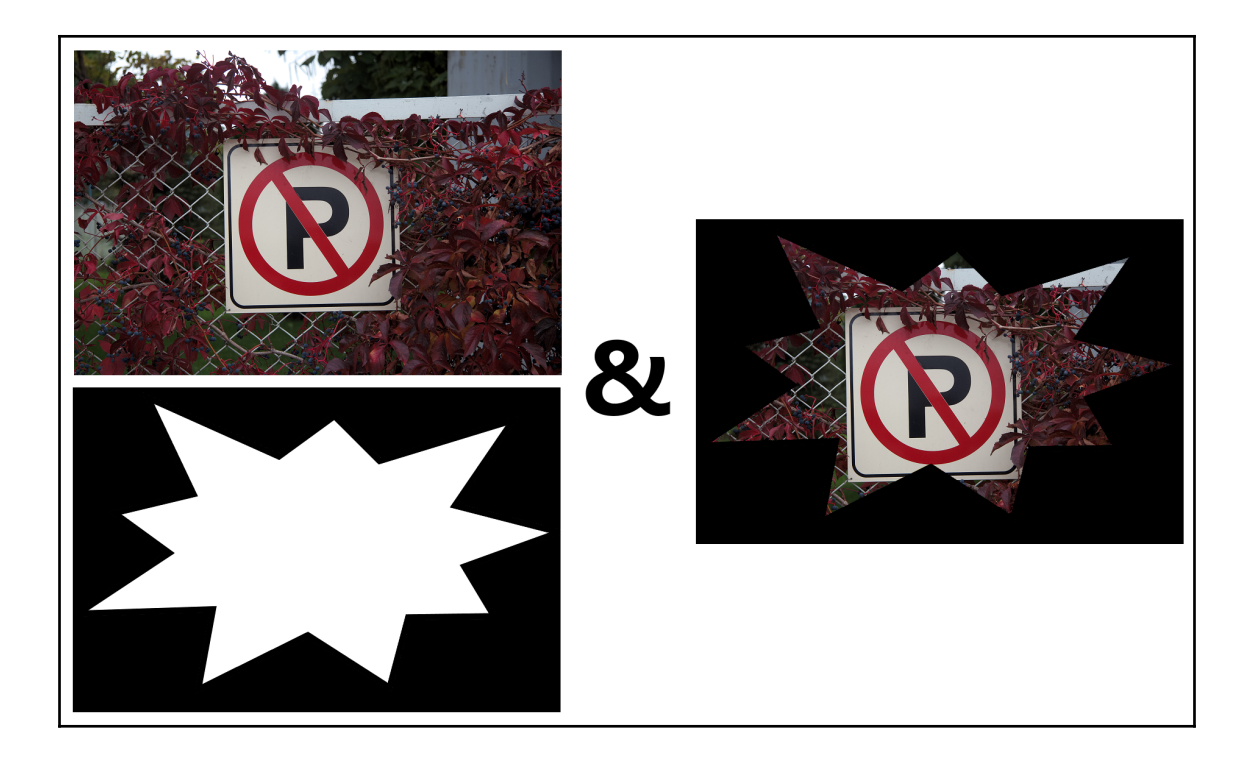

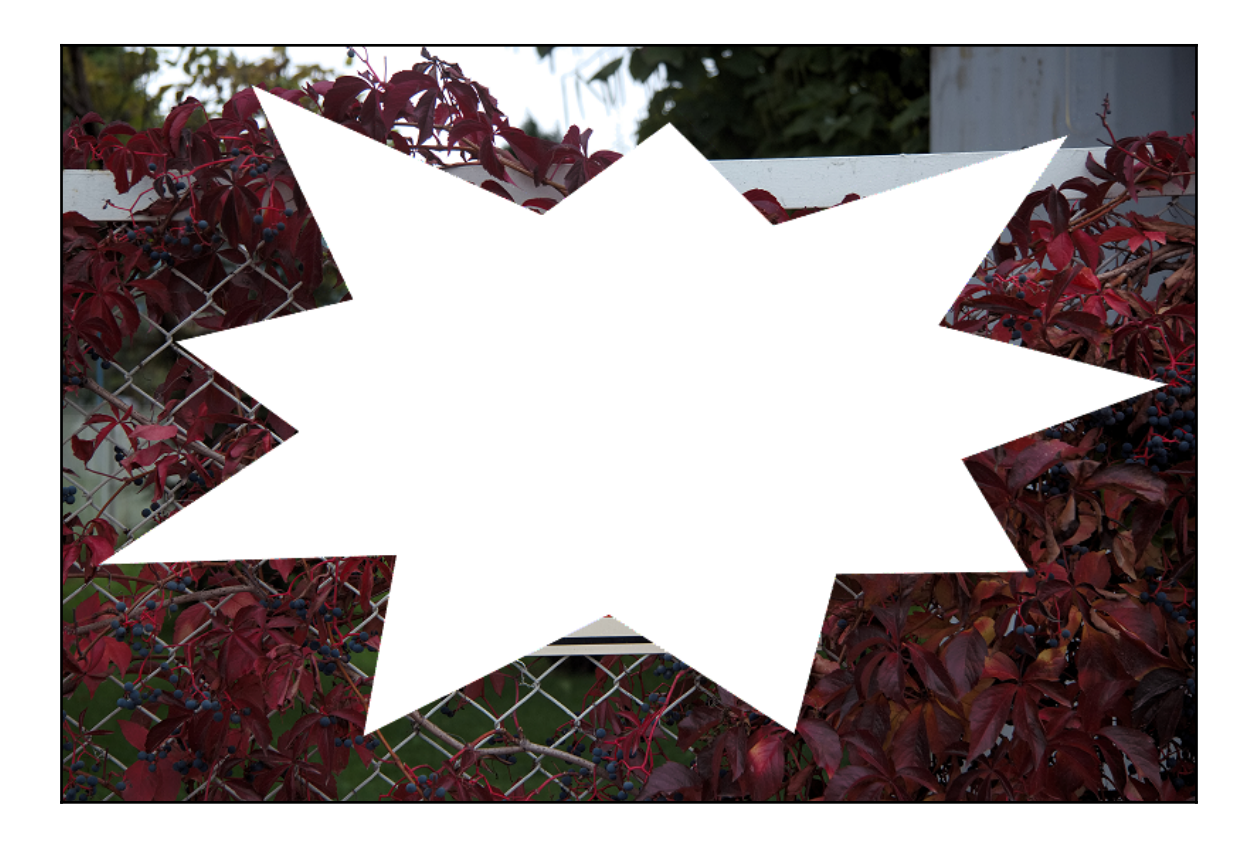

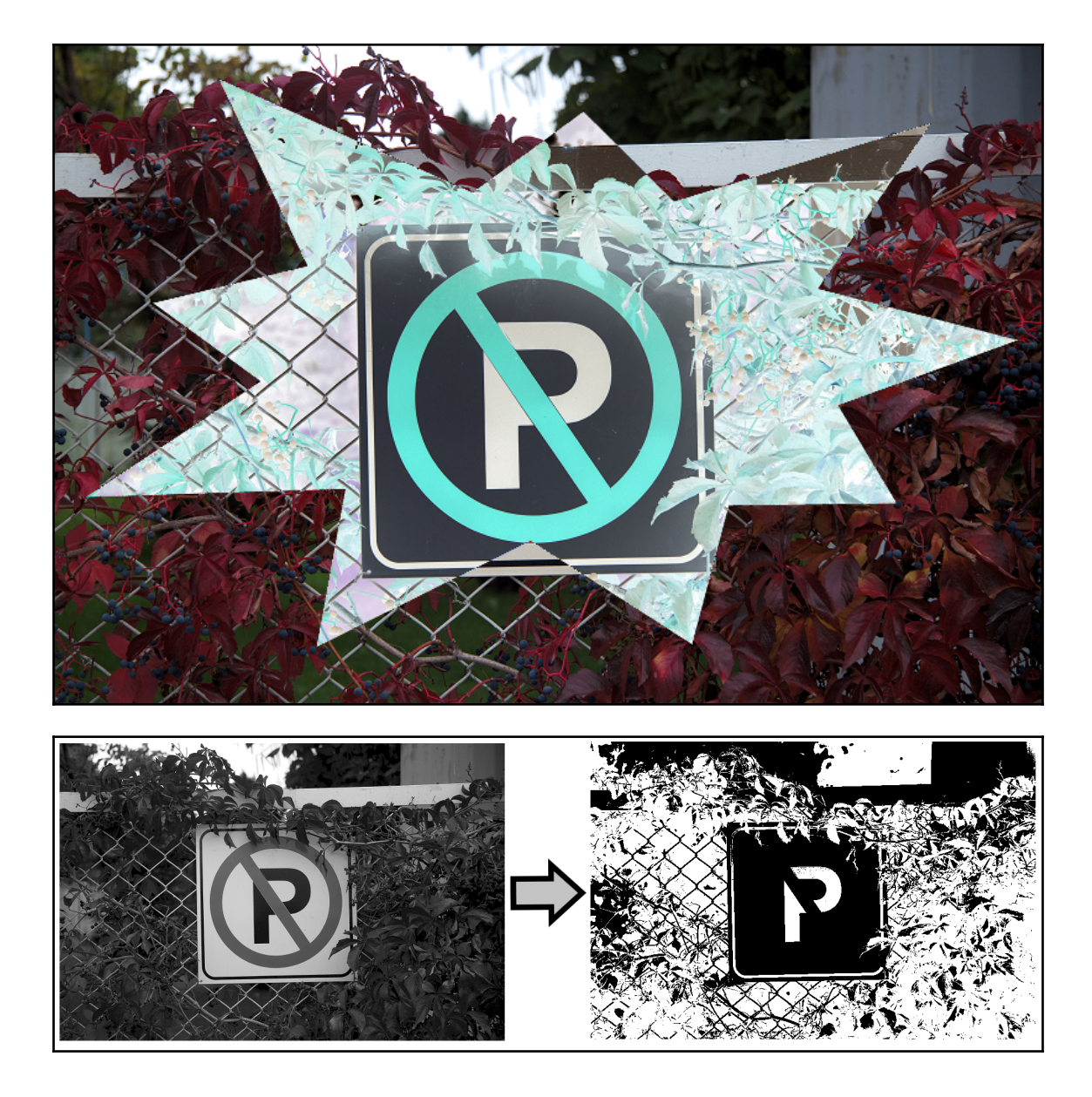

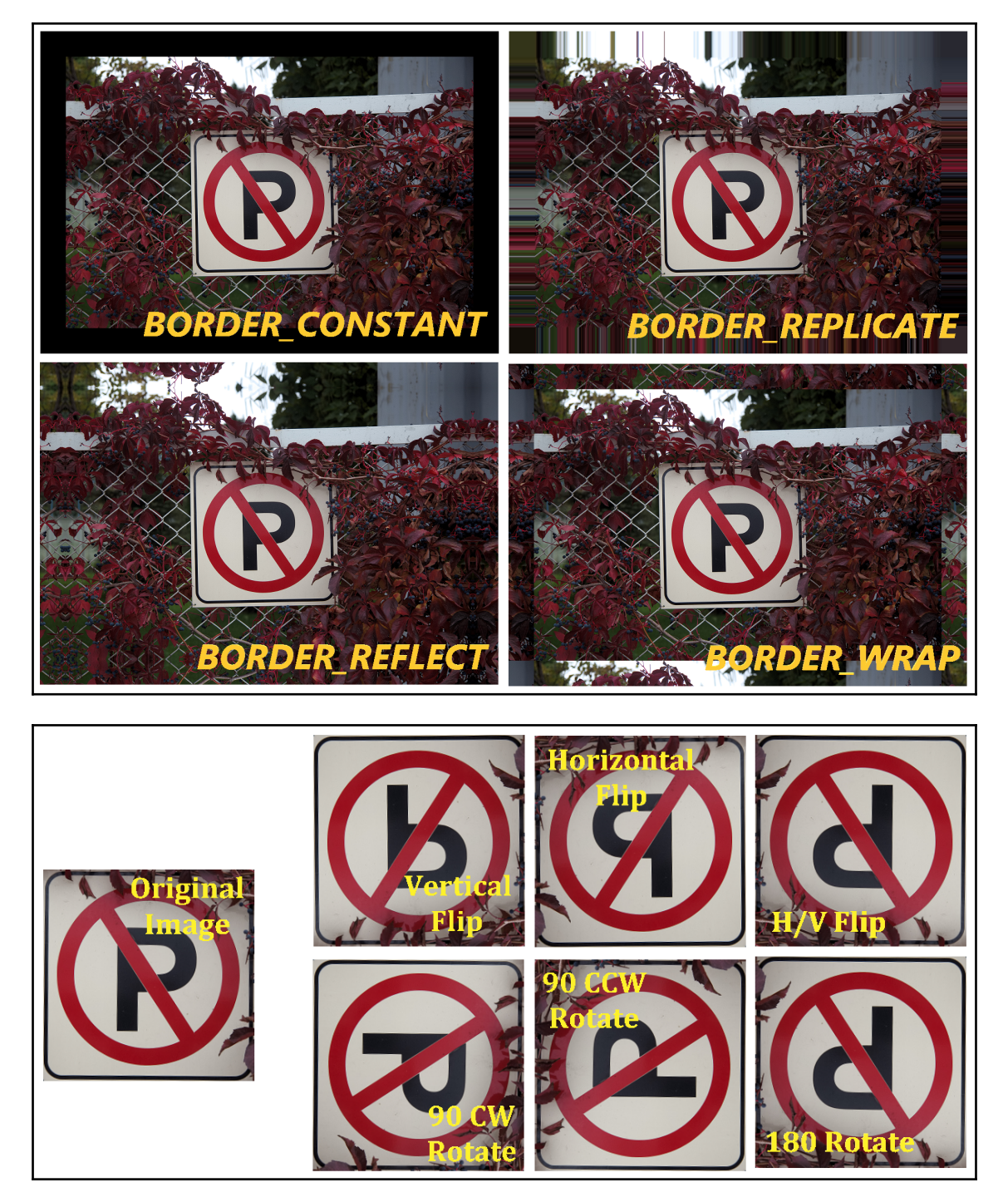

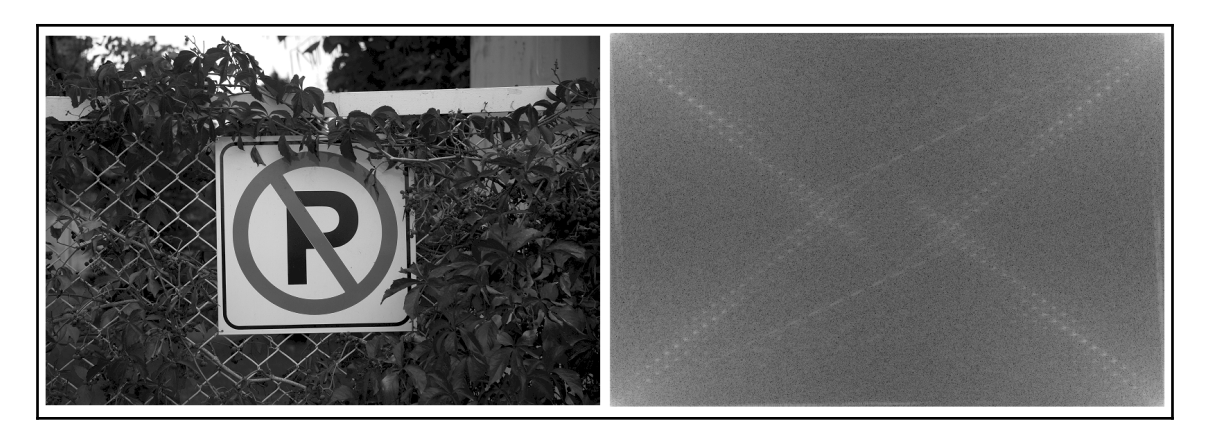

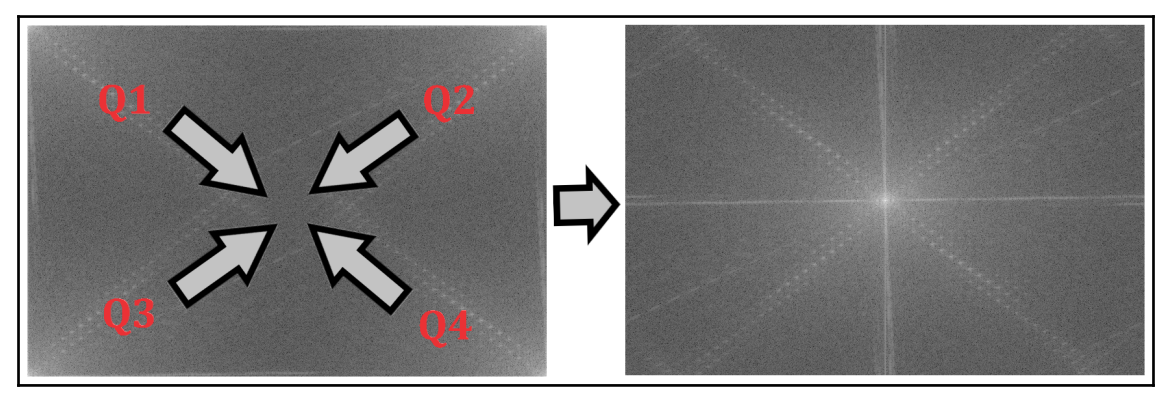

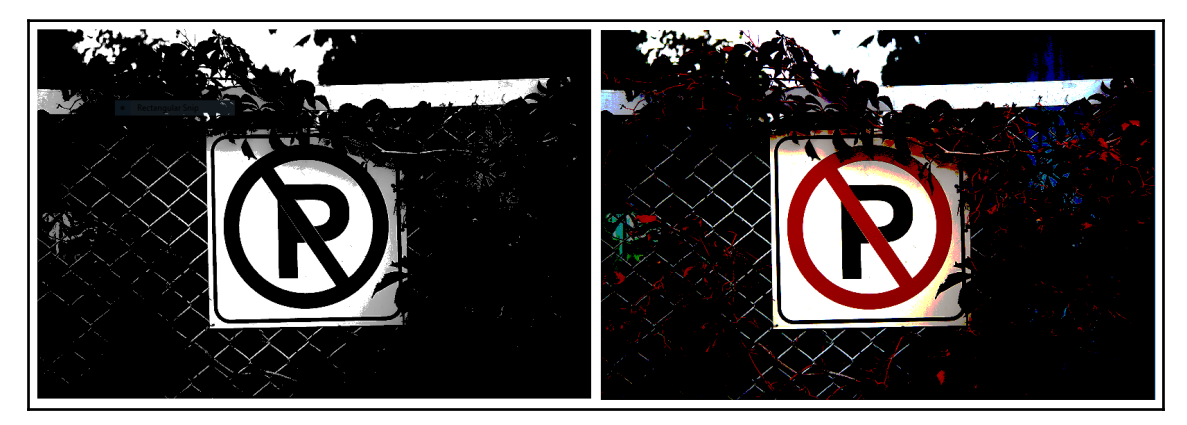

#### **Chapter 4: Drawing, Filtering, and Transformation**

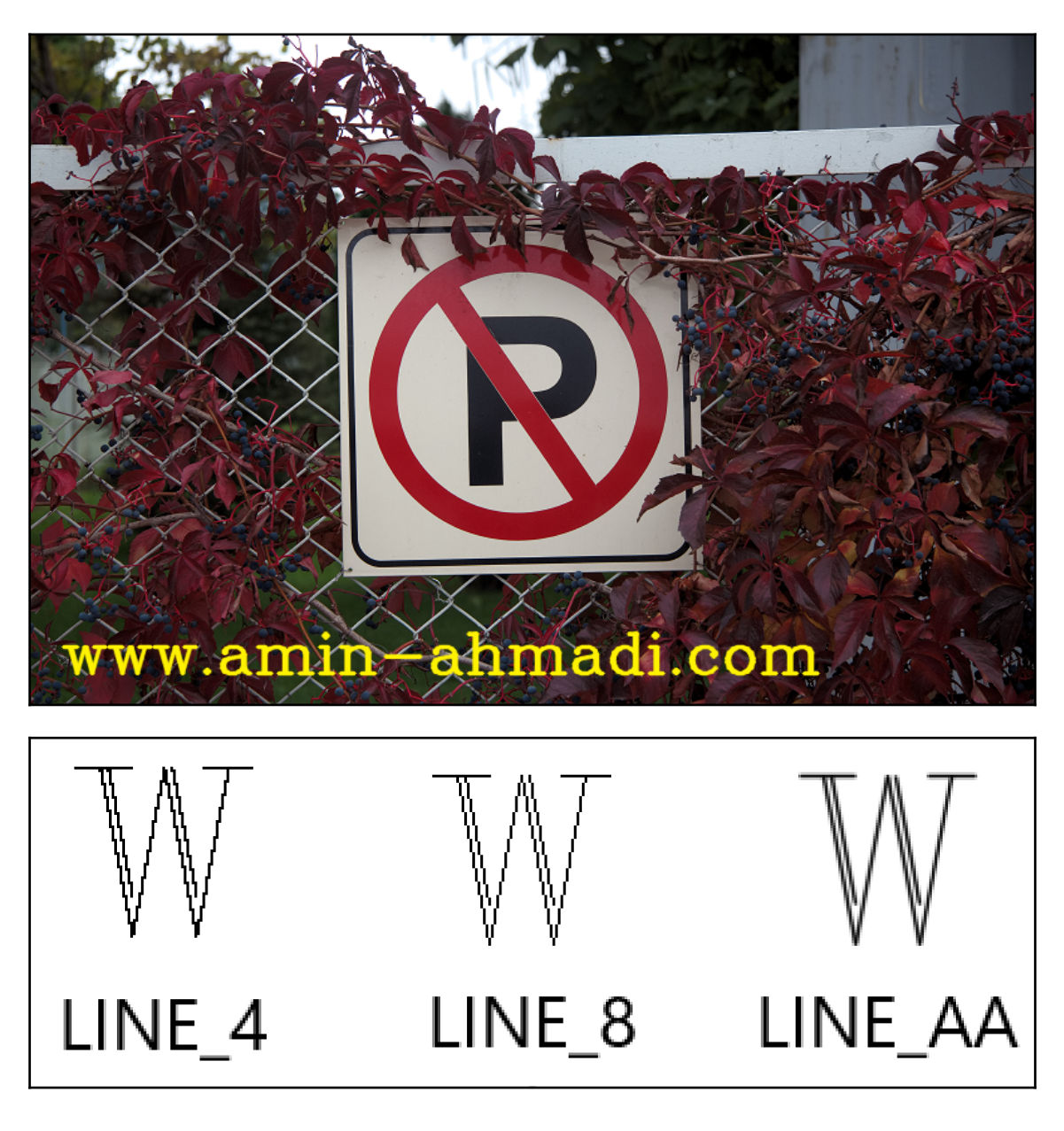

# $\times$   $\ast$ く>

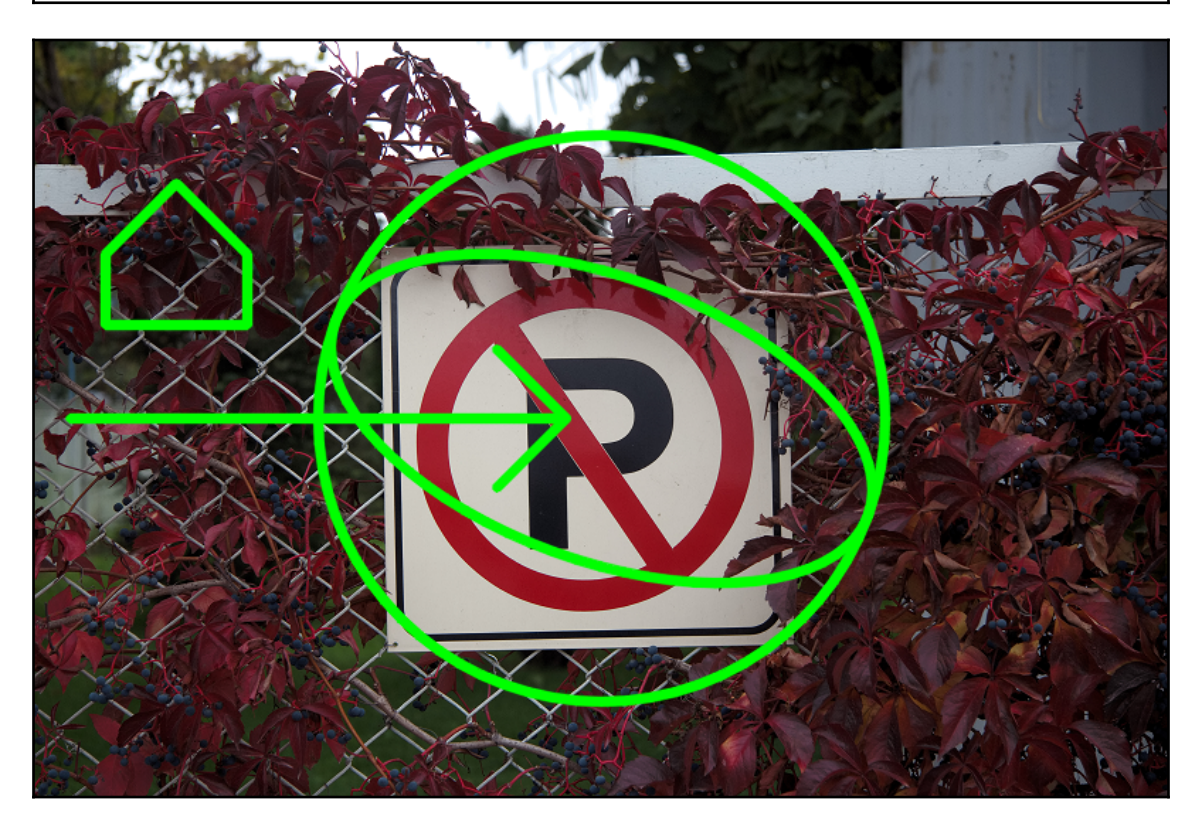

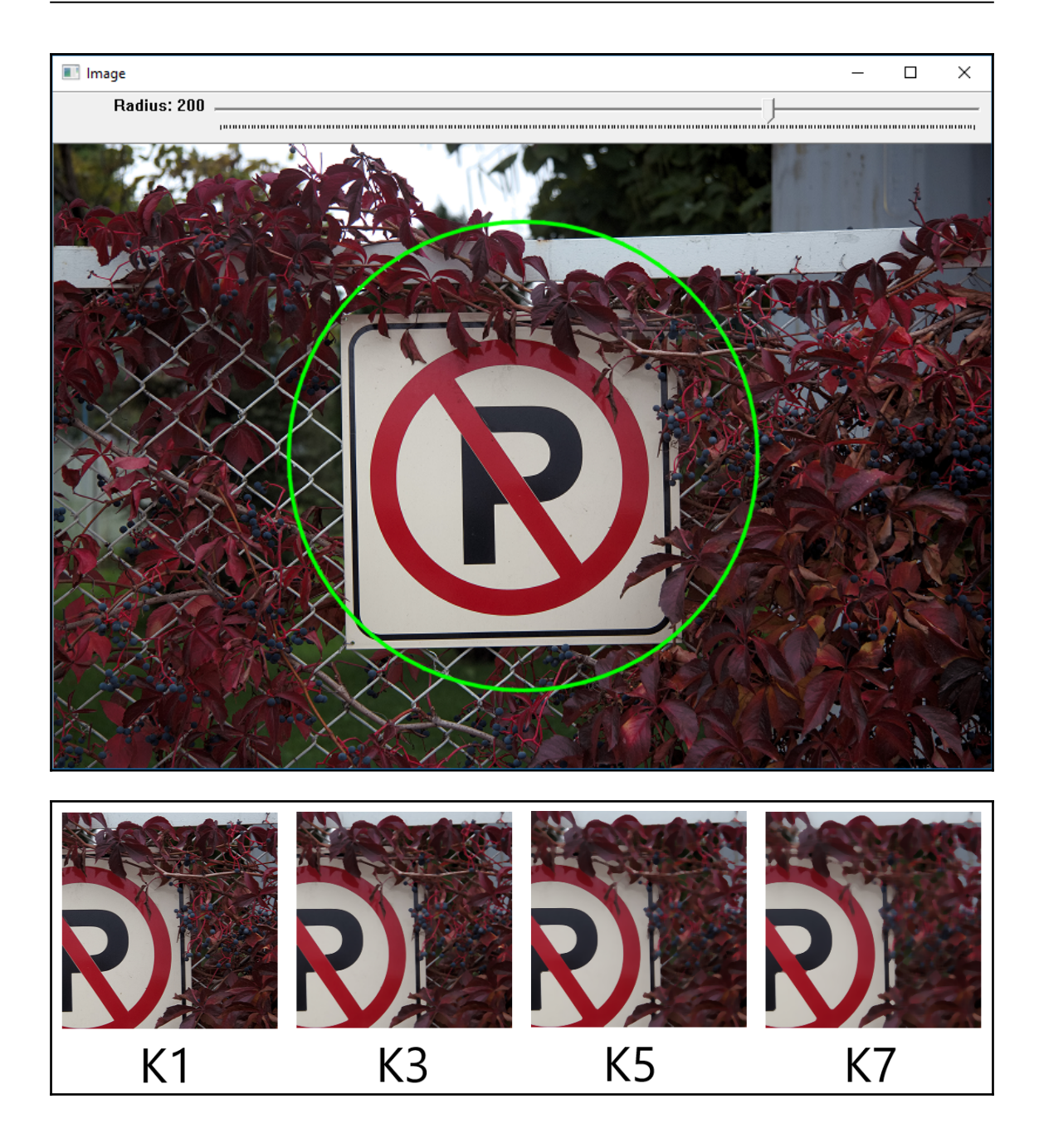

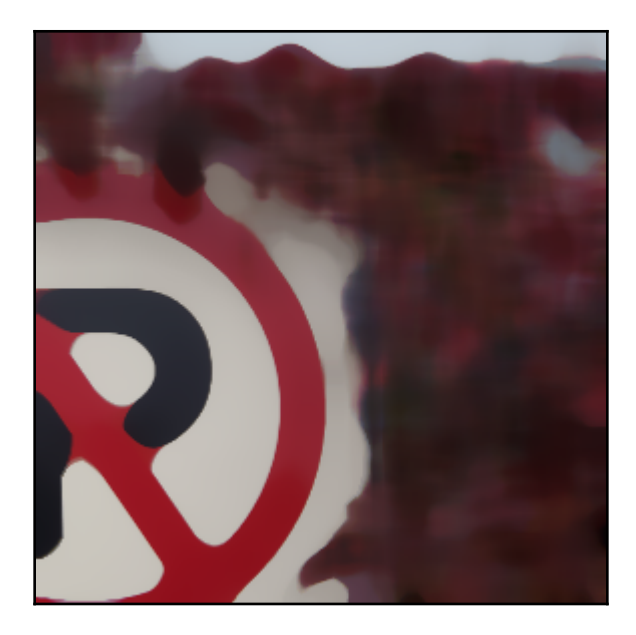

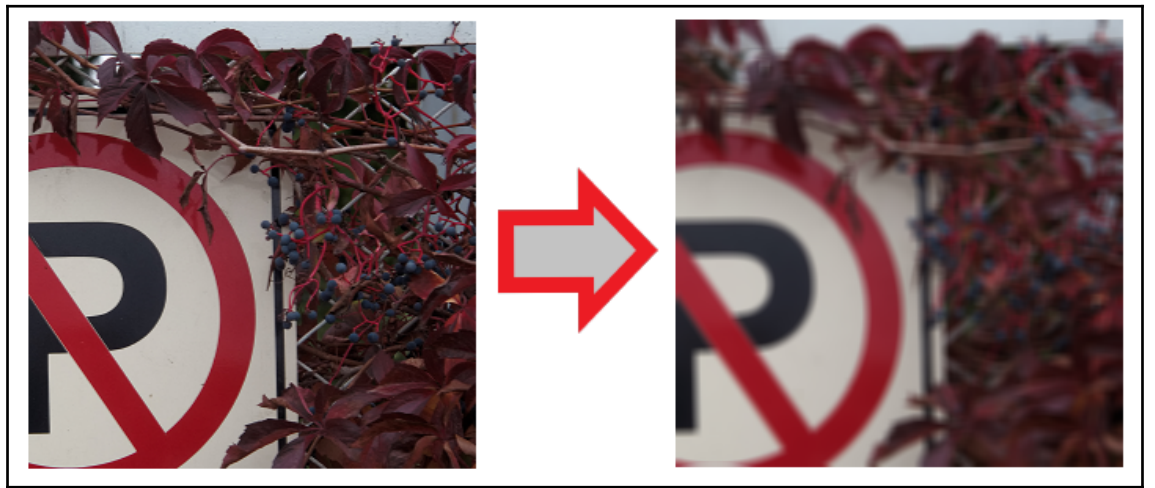

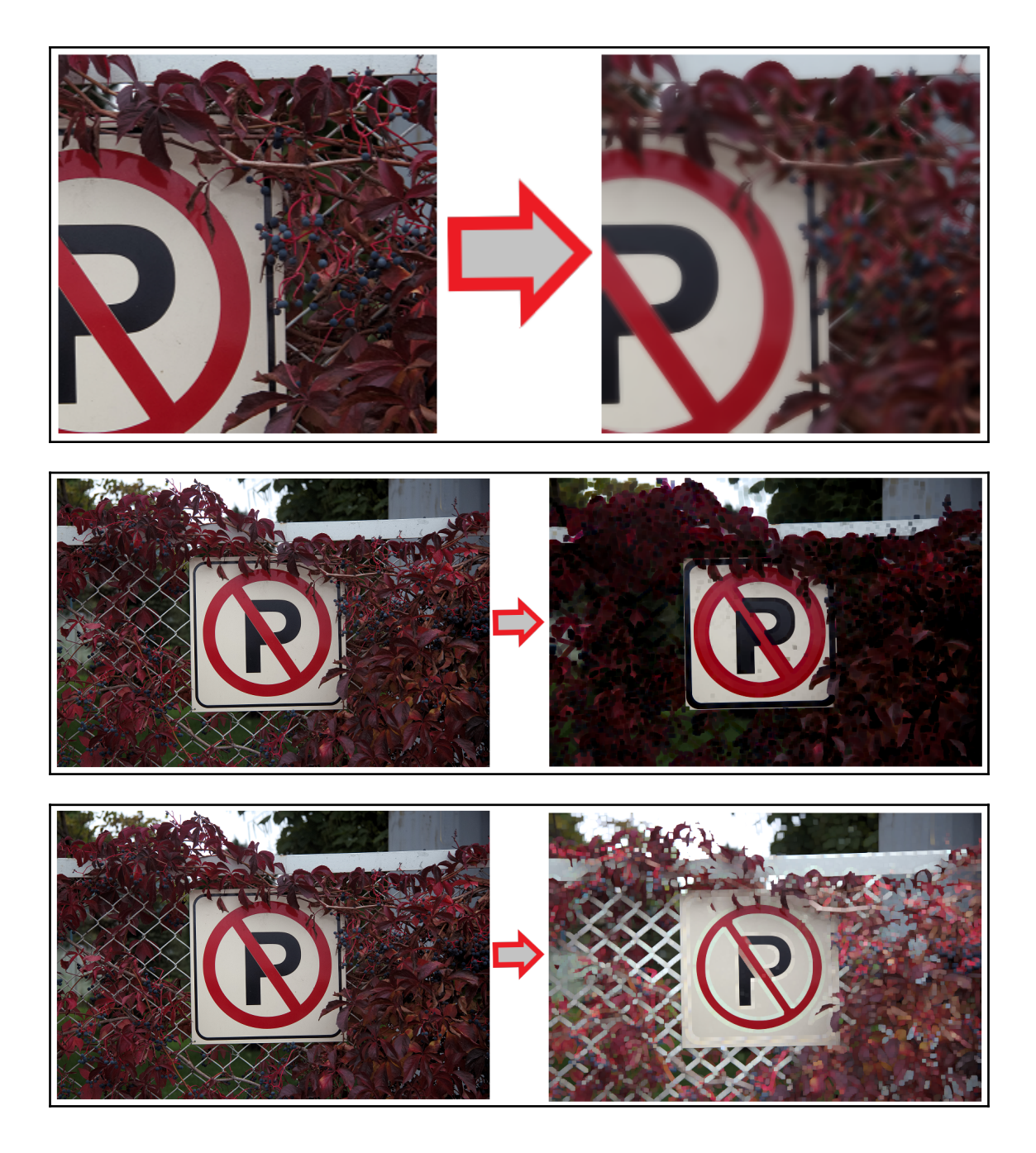

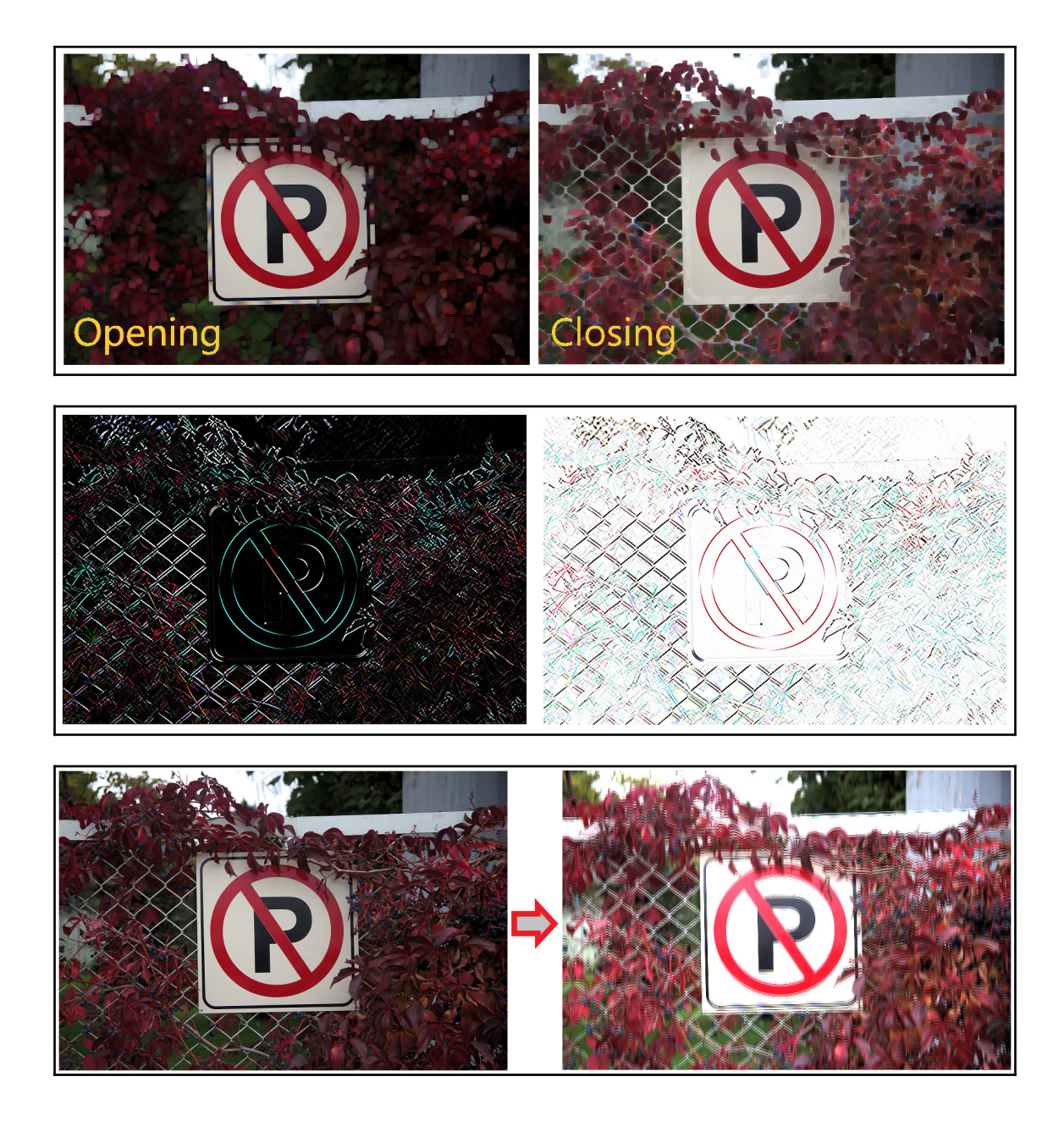

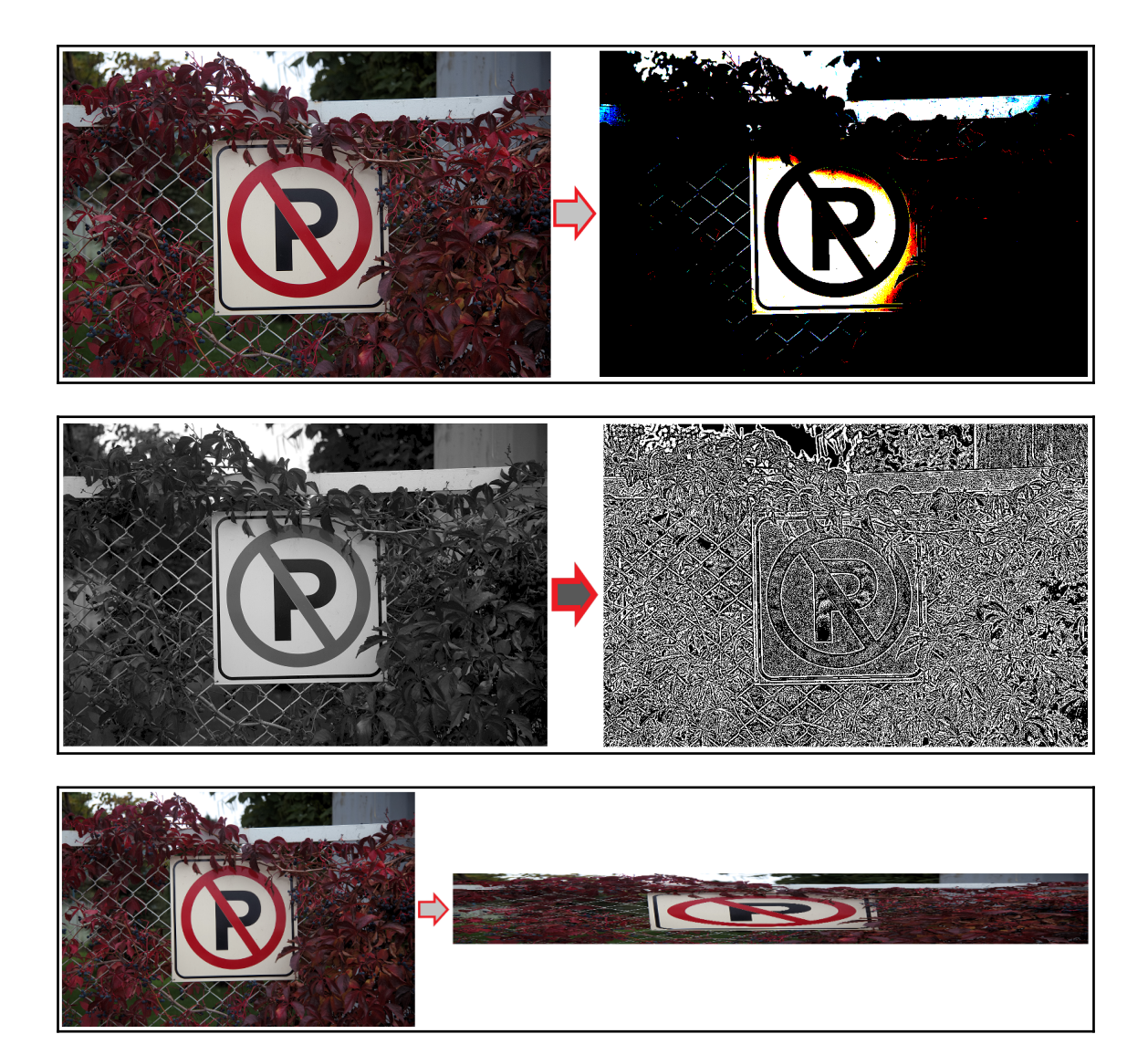

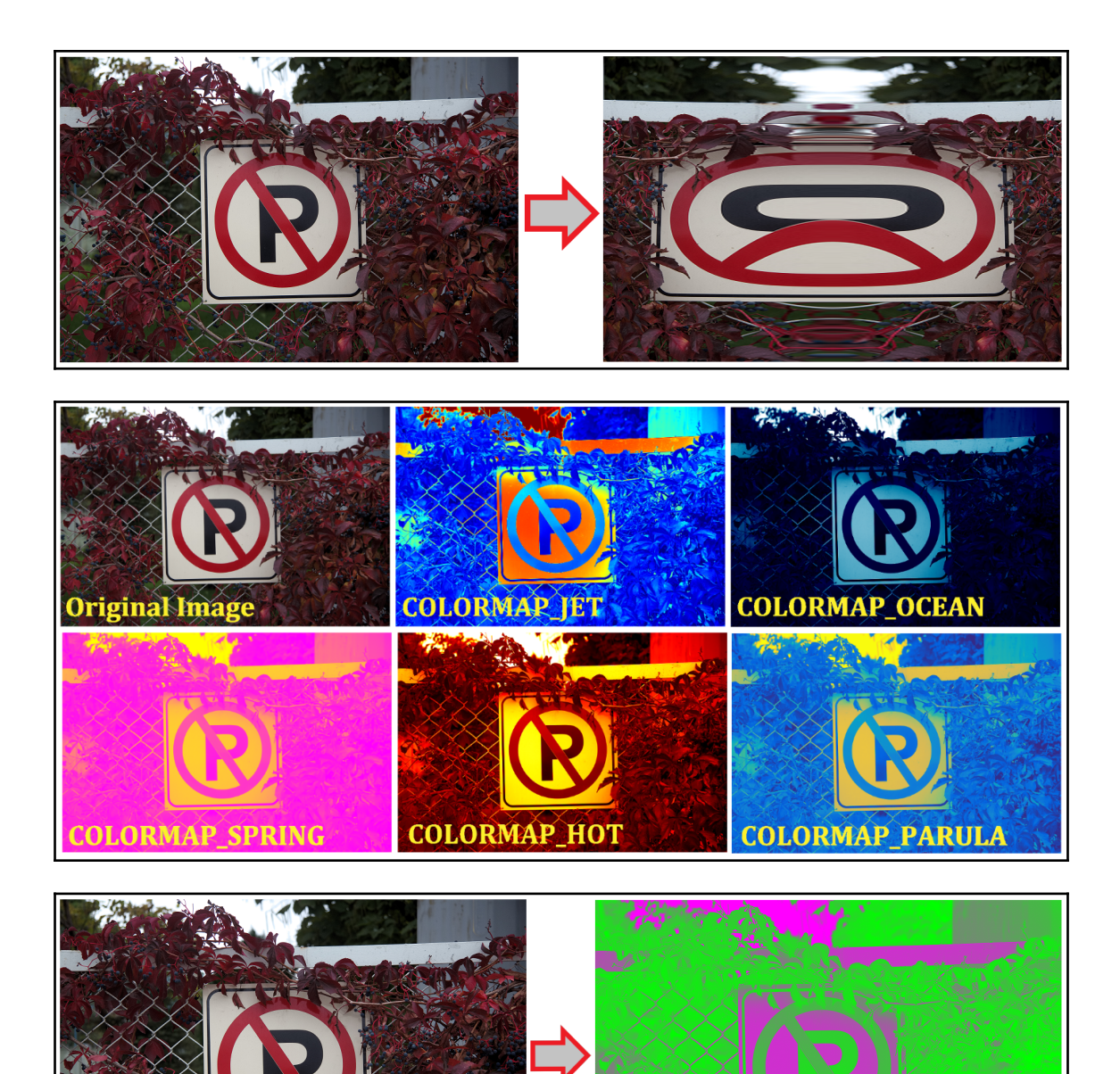

**Chapter 5: Back-Projection and Histograms**

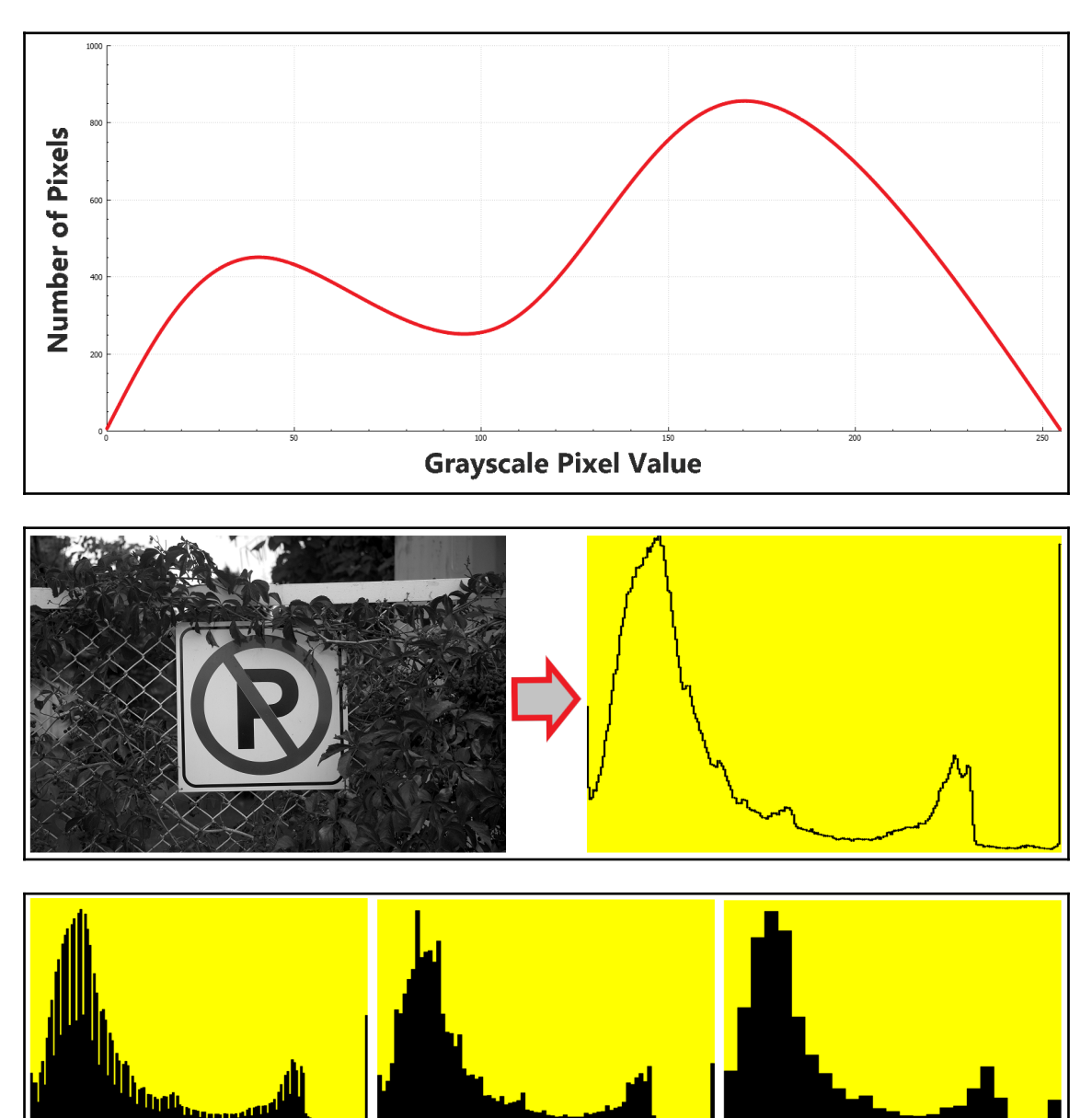

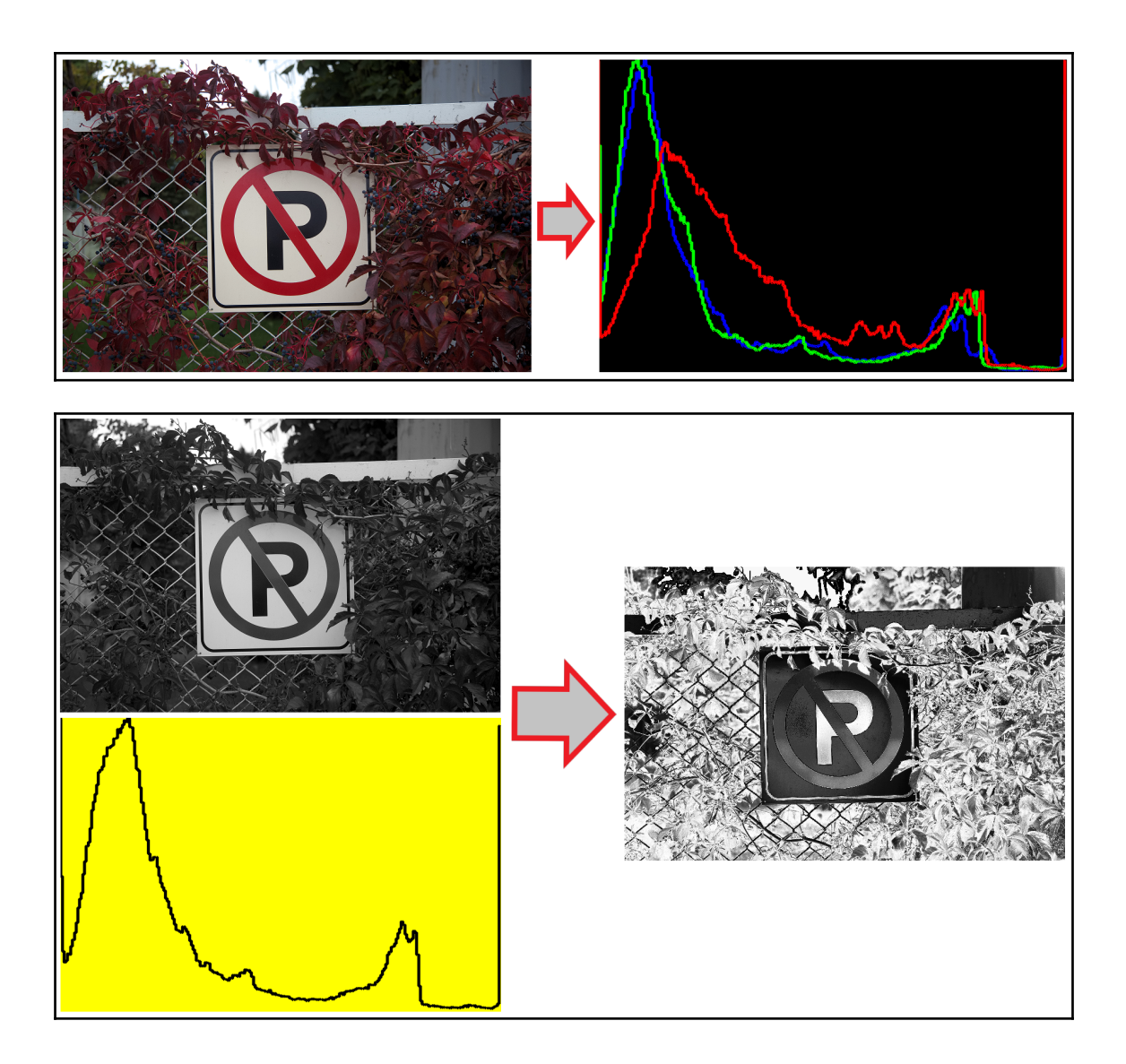

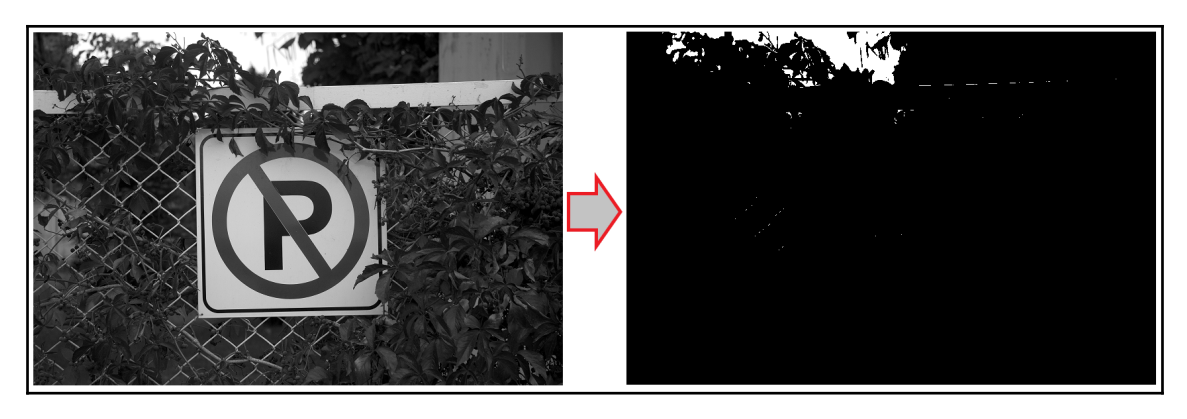

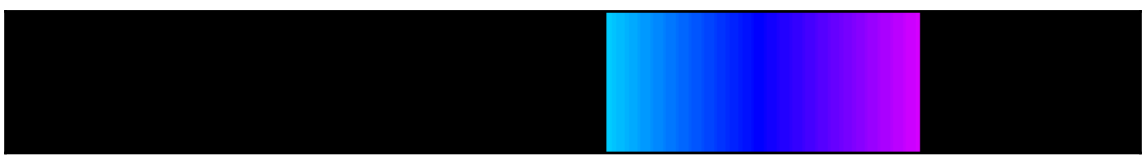

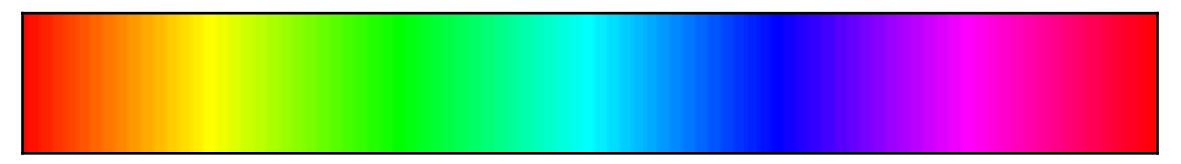

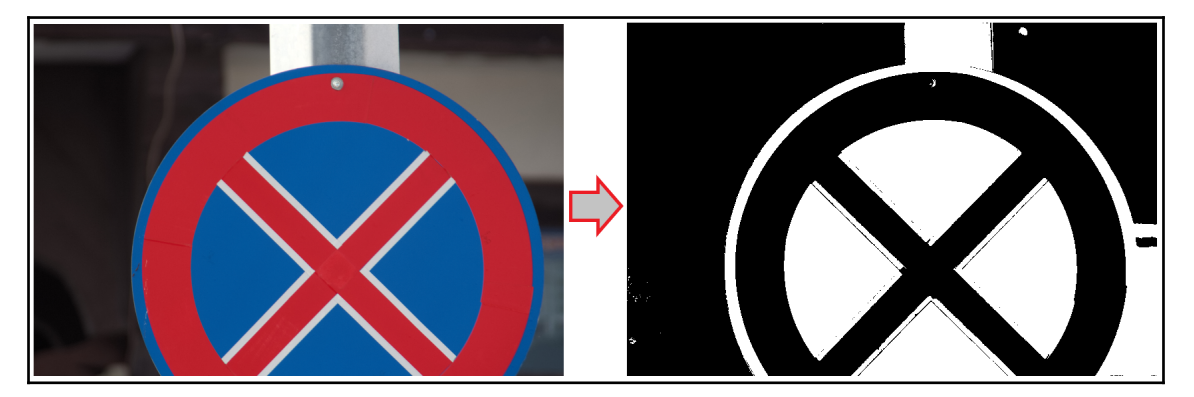

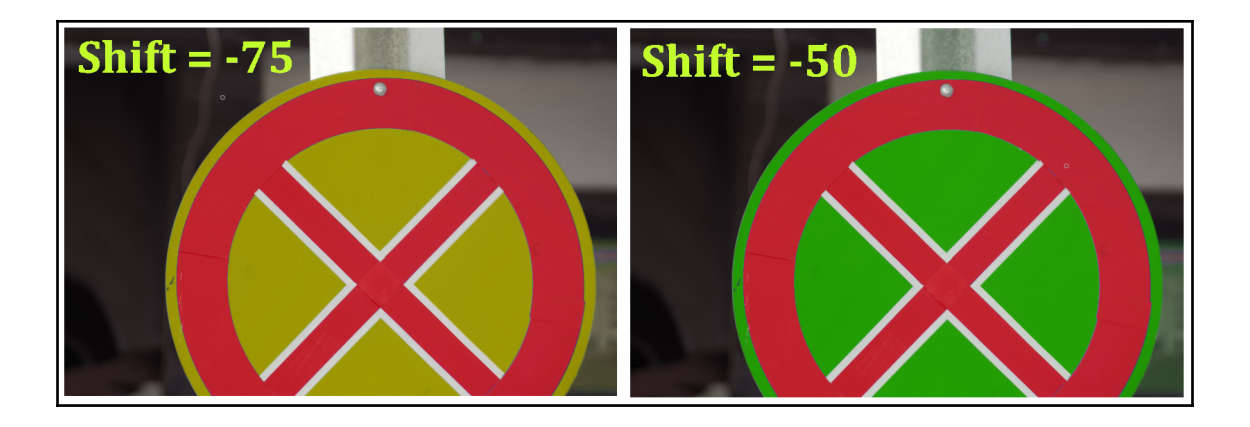

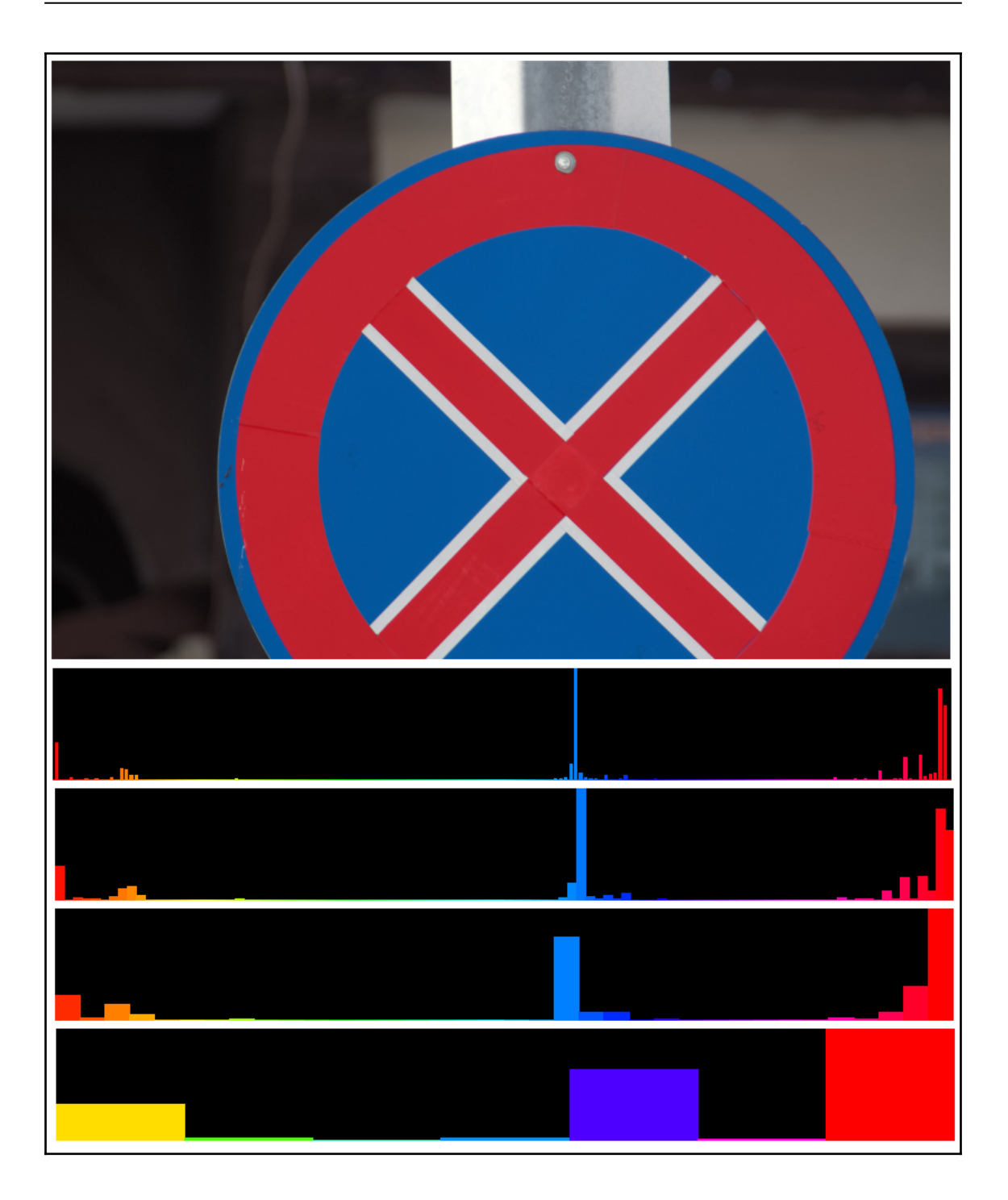

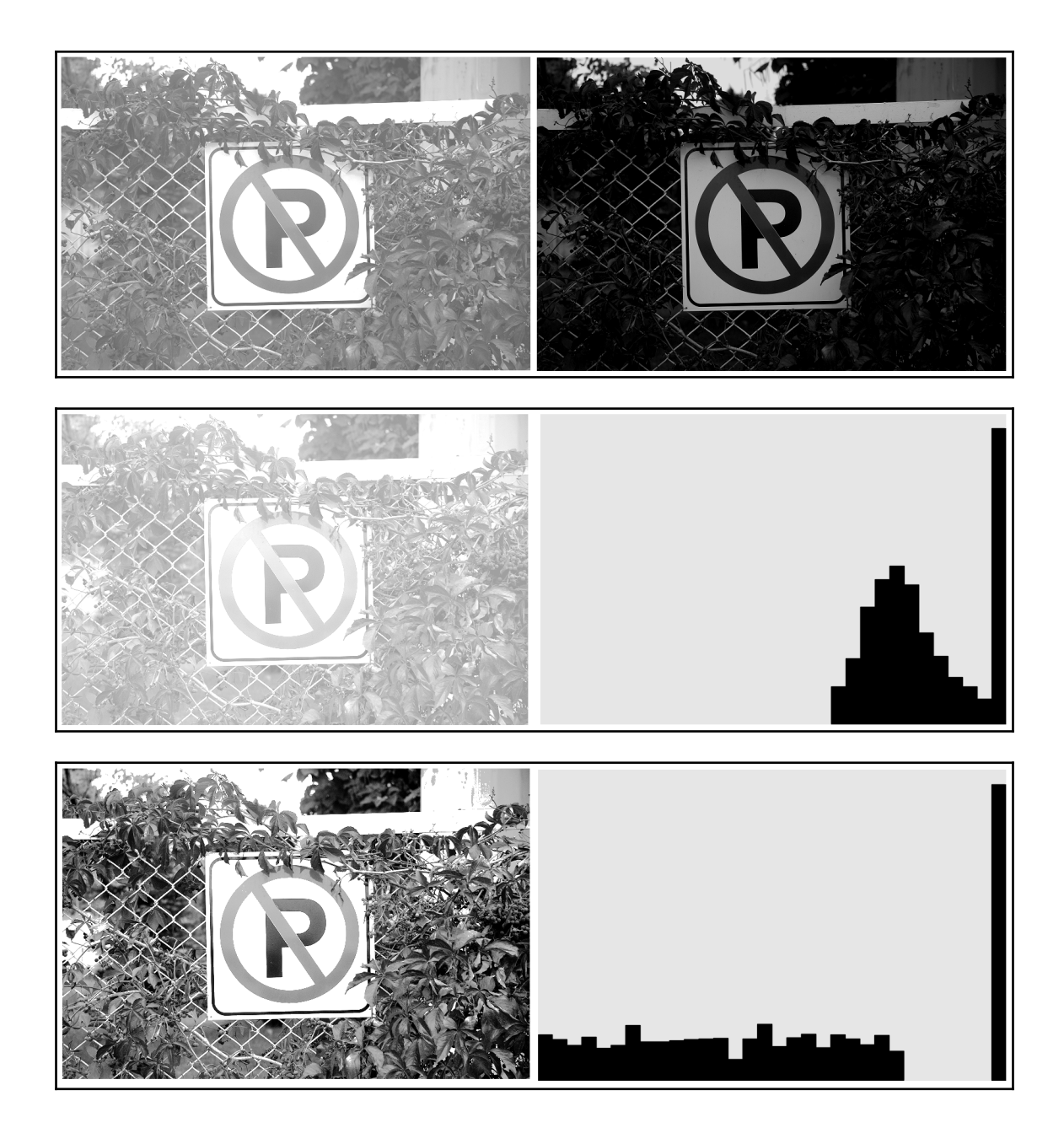

## **Chapter 6: Video Analysis – Motion Detection and Tracking**

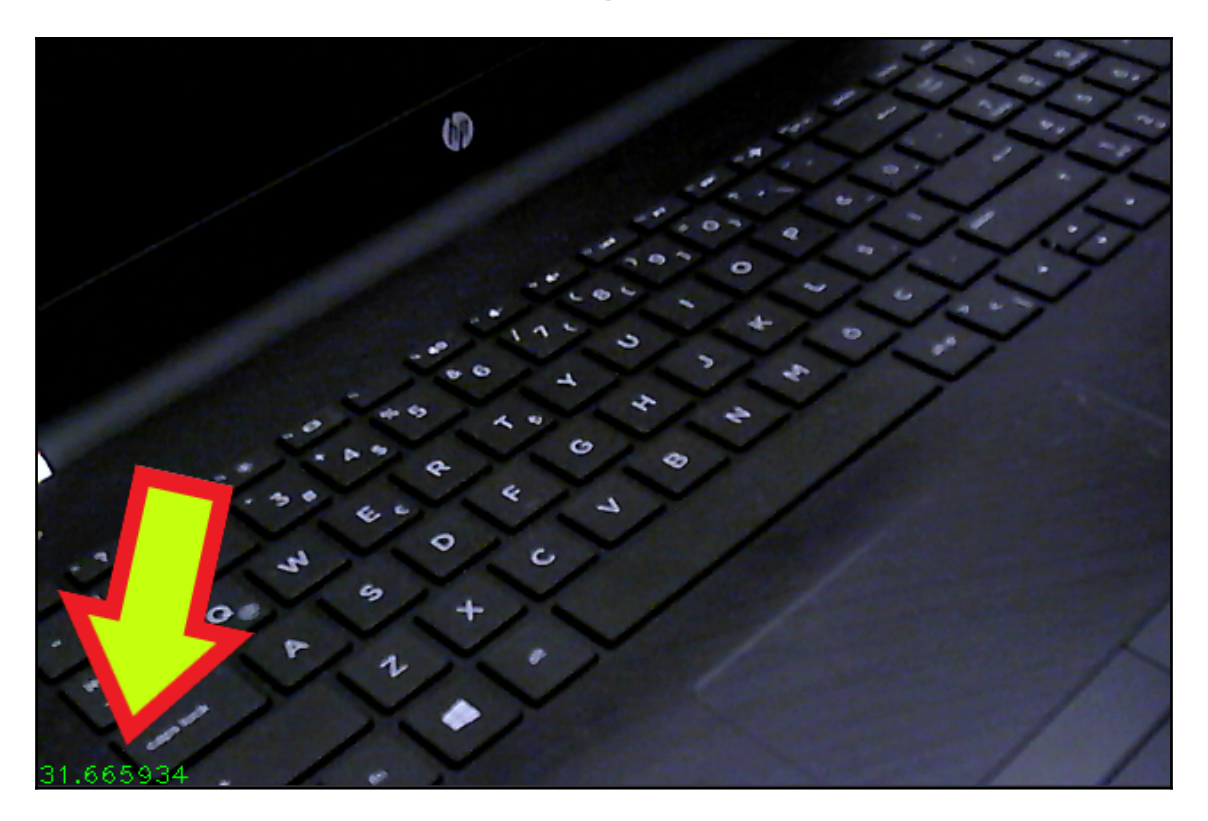

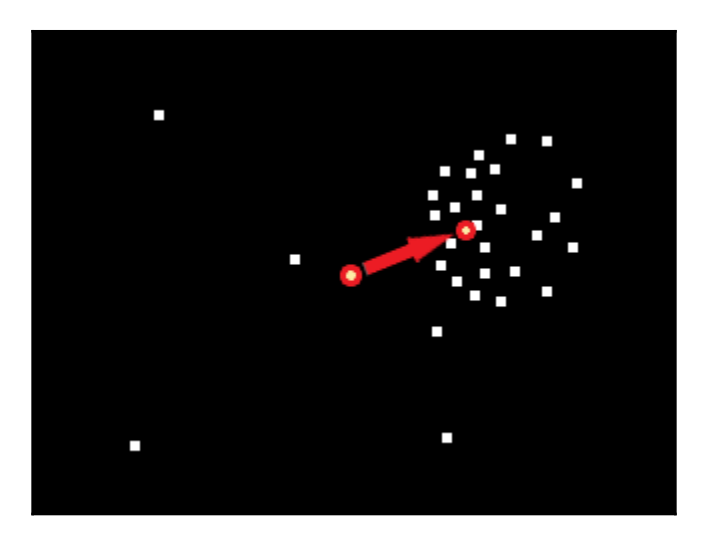

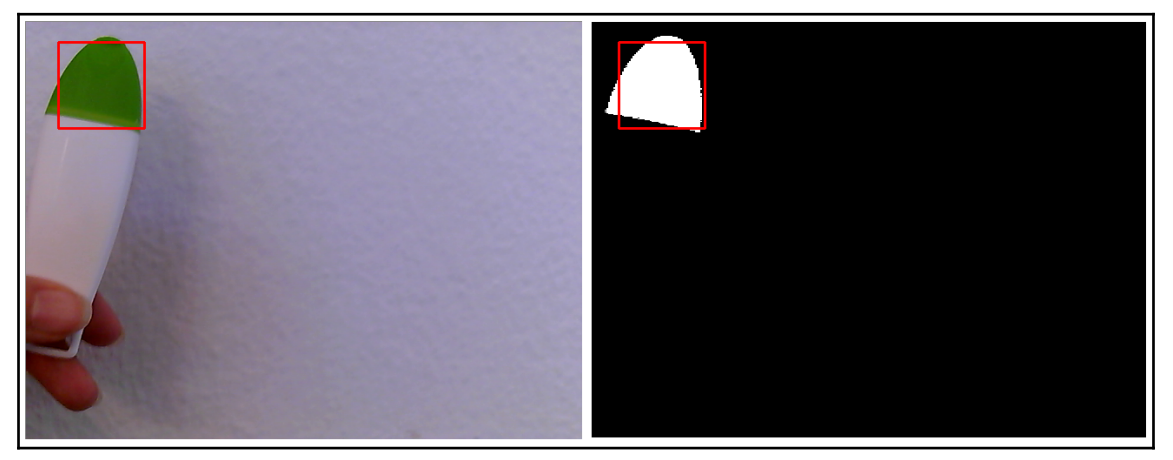

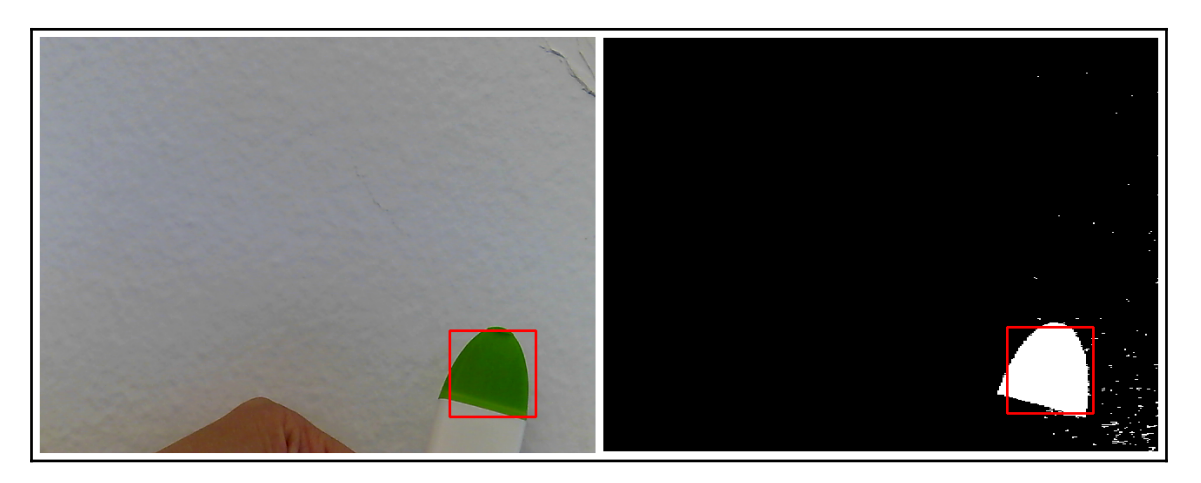

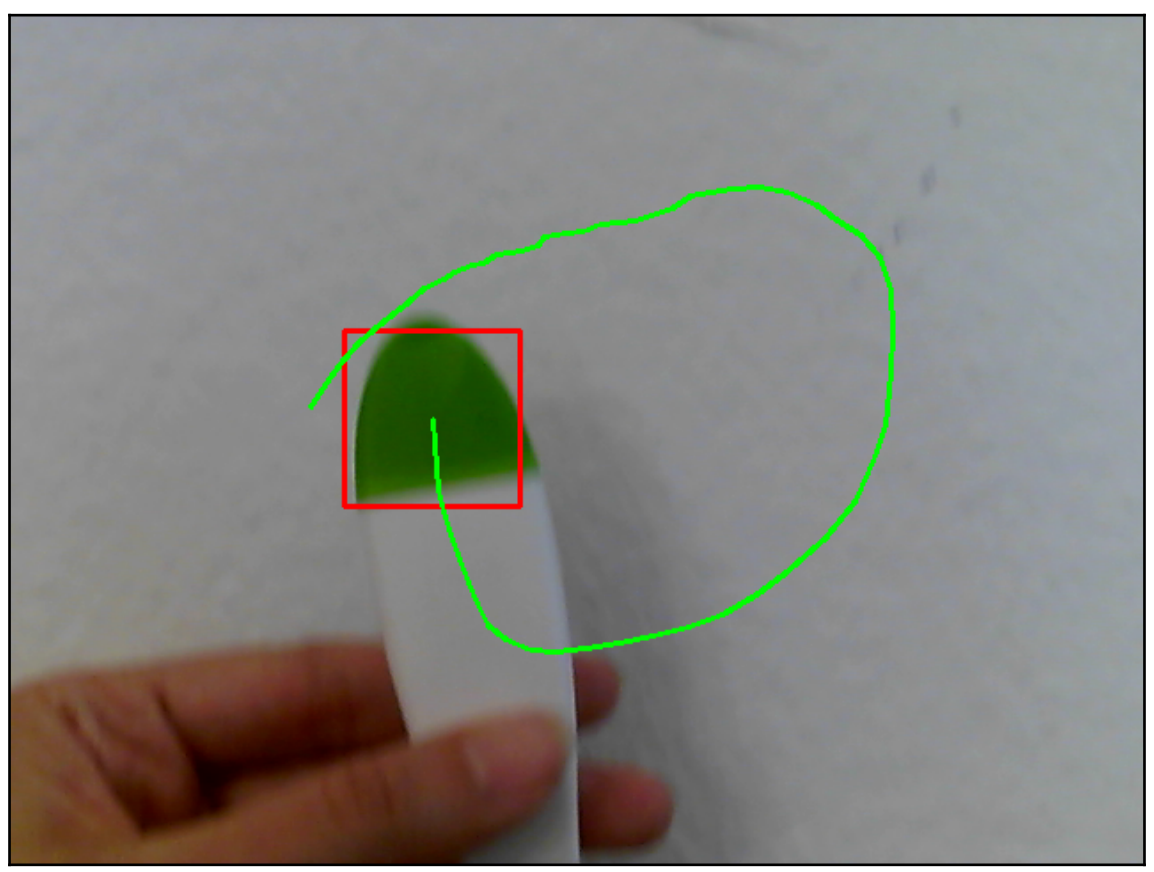

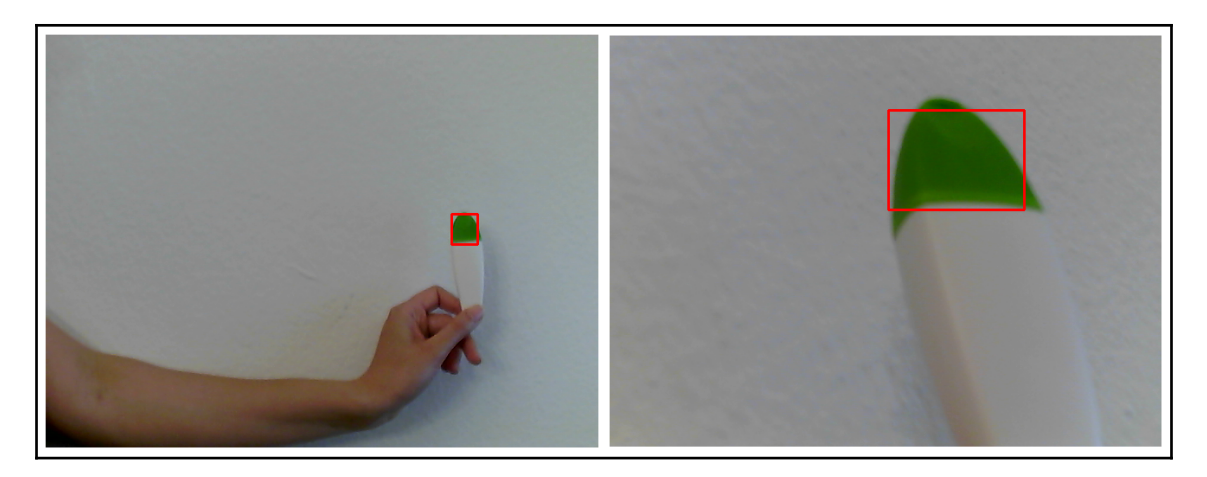

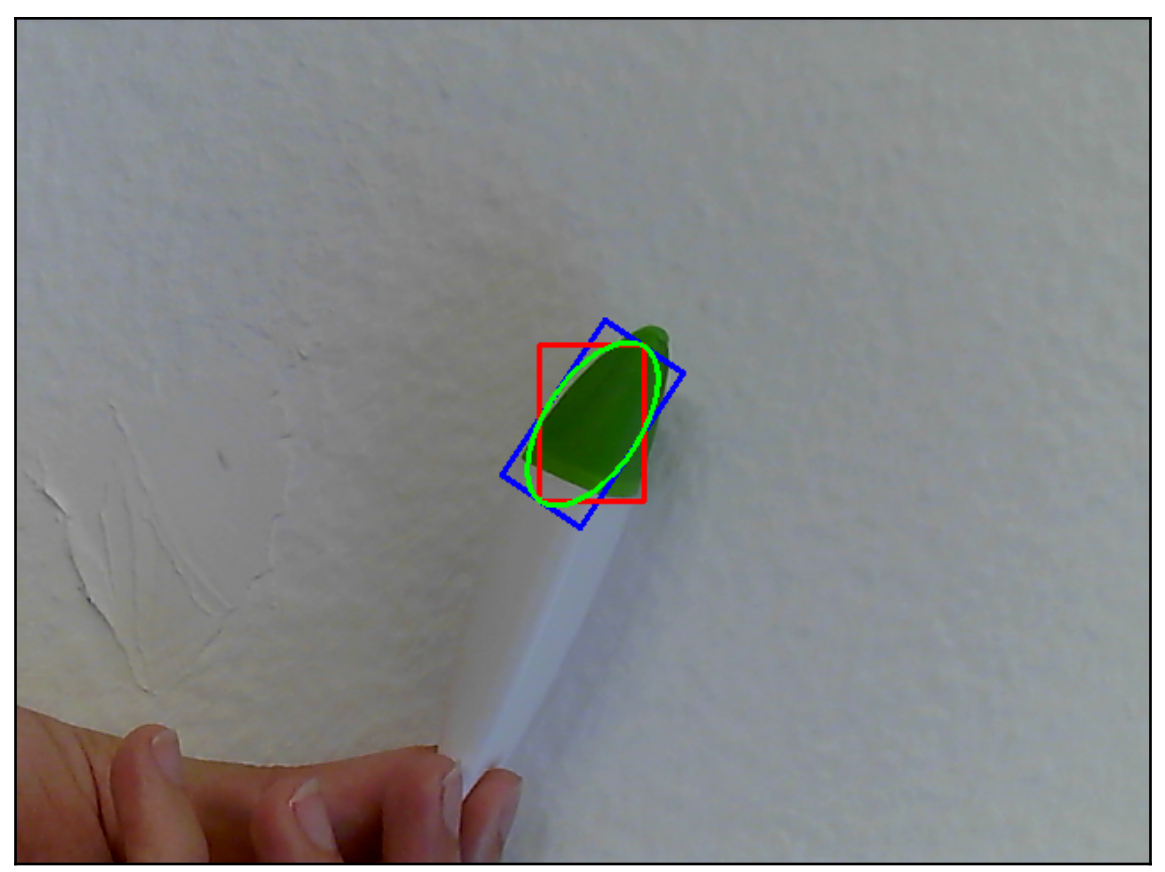

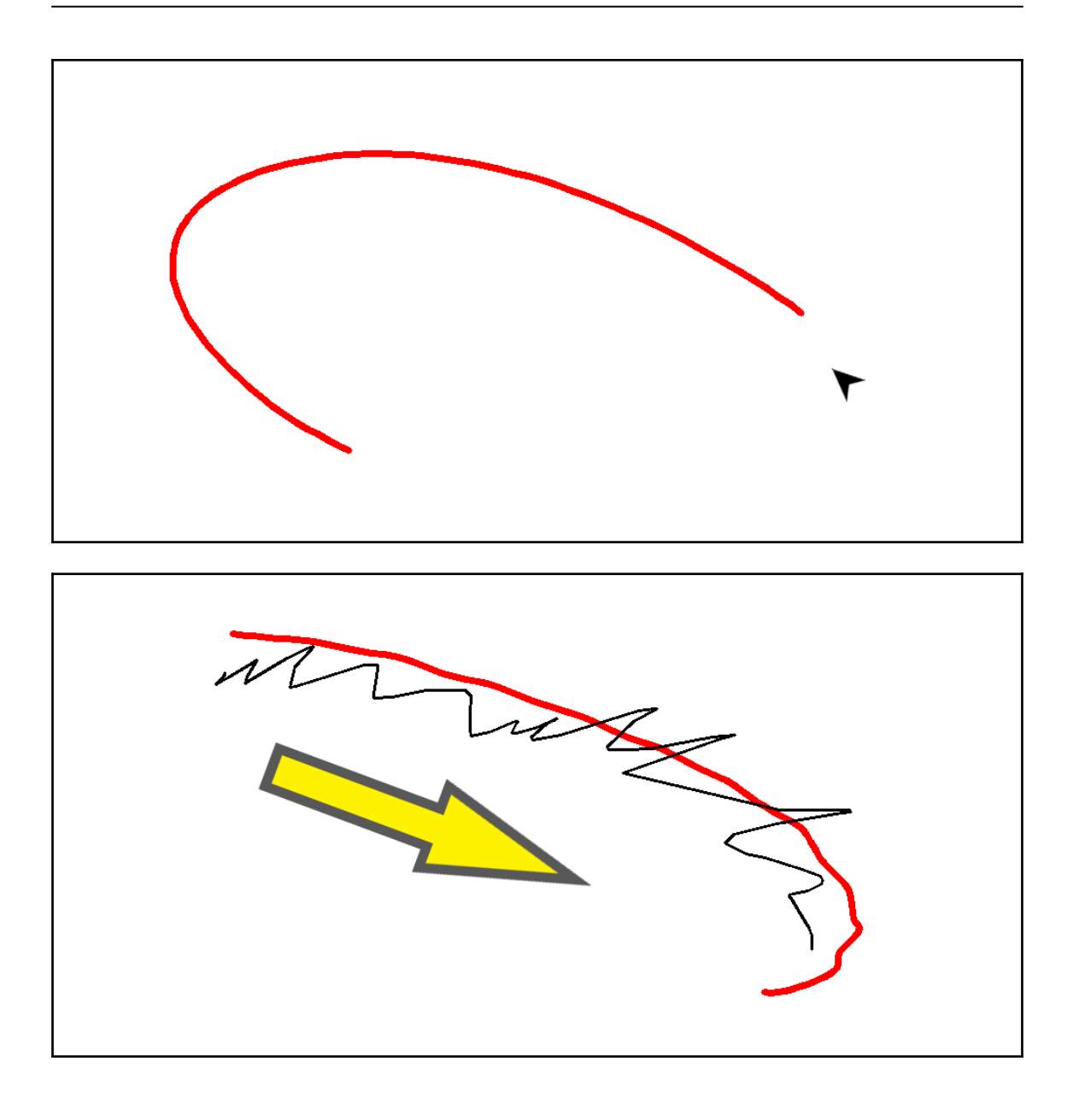

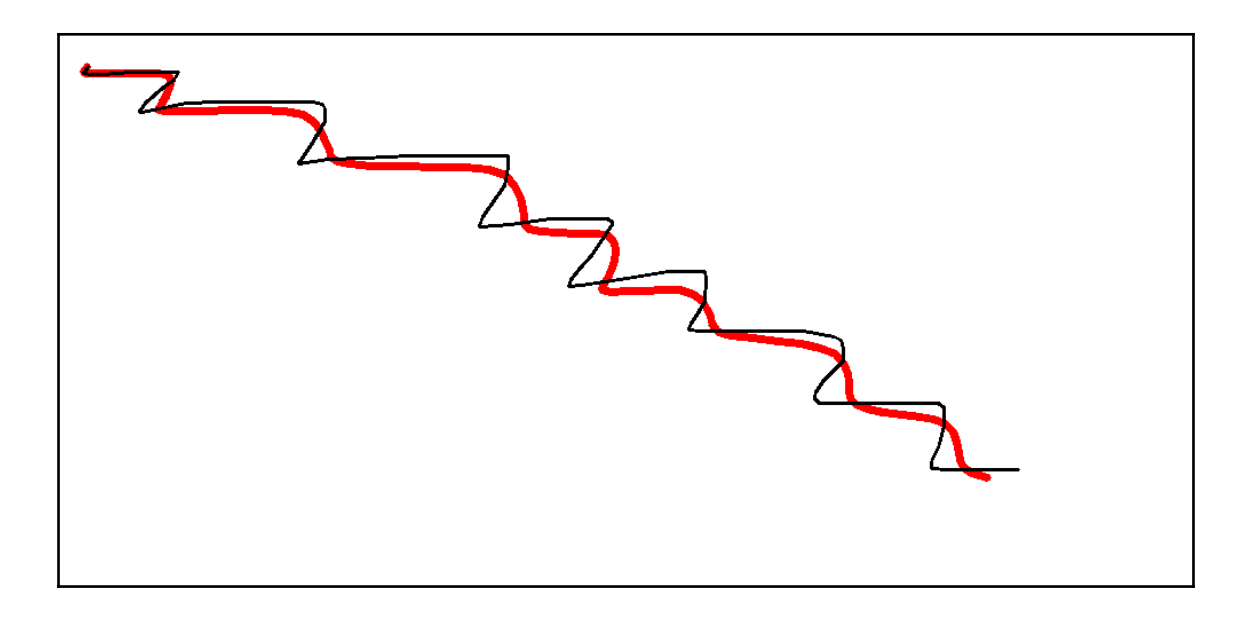

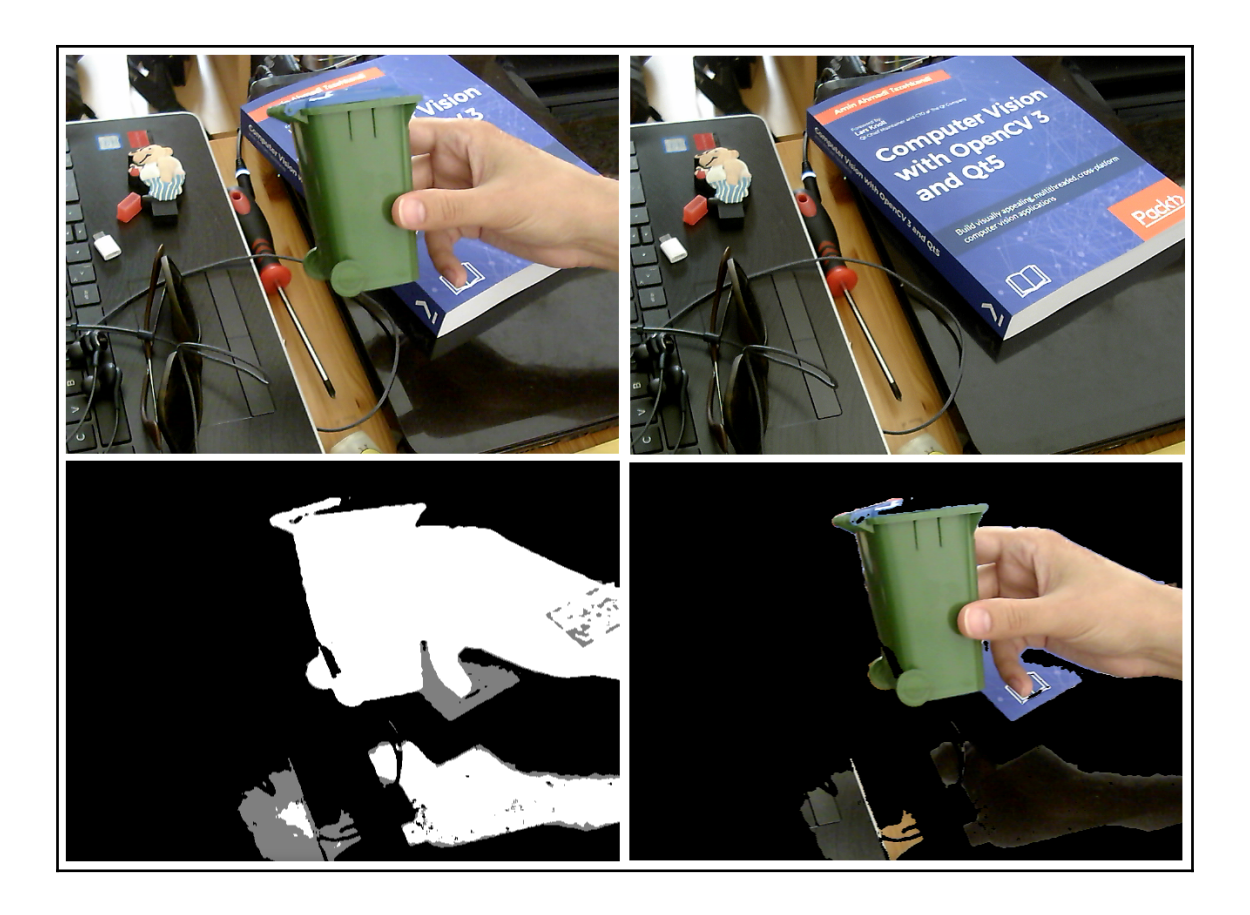

## **Chapter 7: Object Detection – Features and Descriptors**

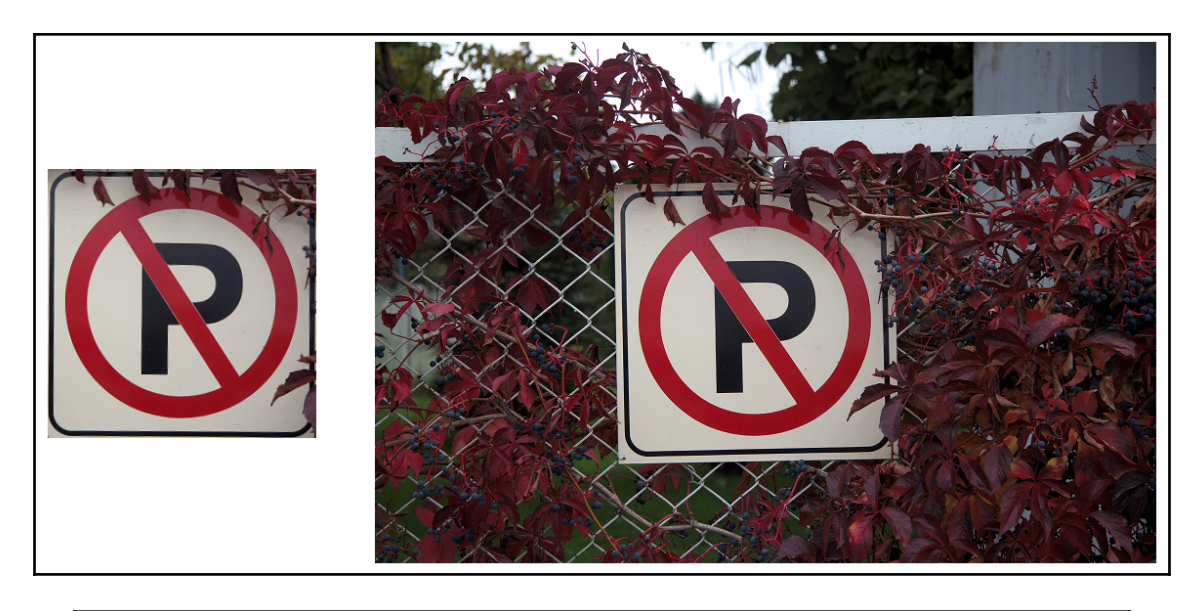

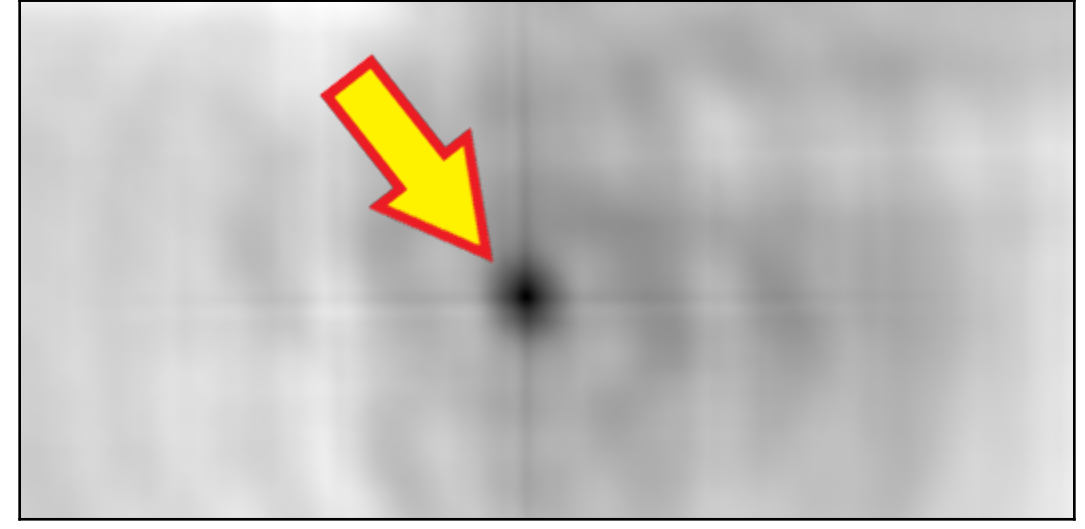

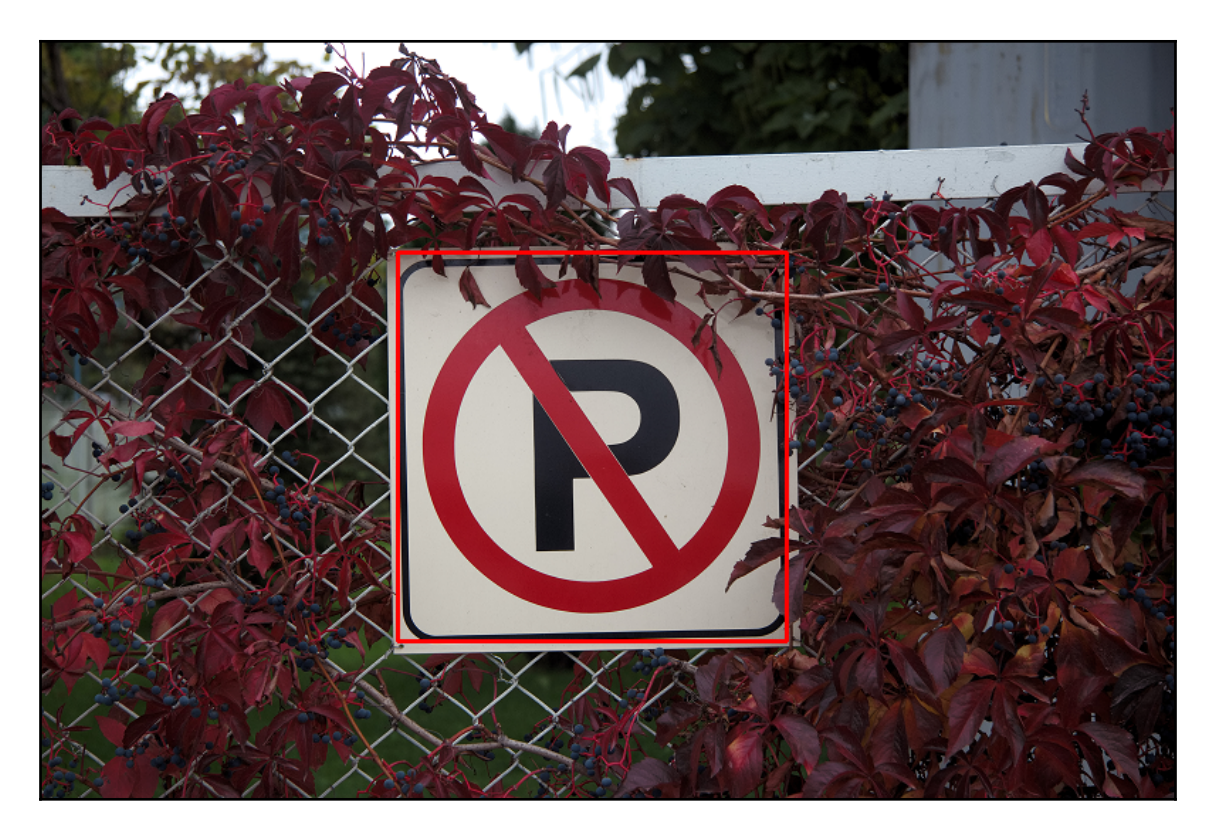

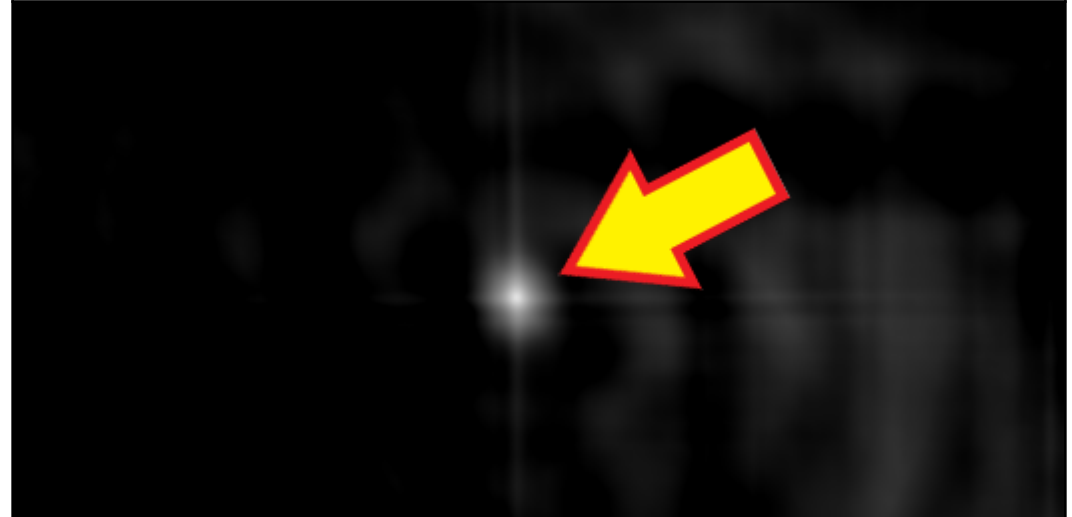

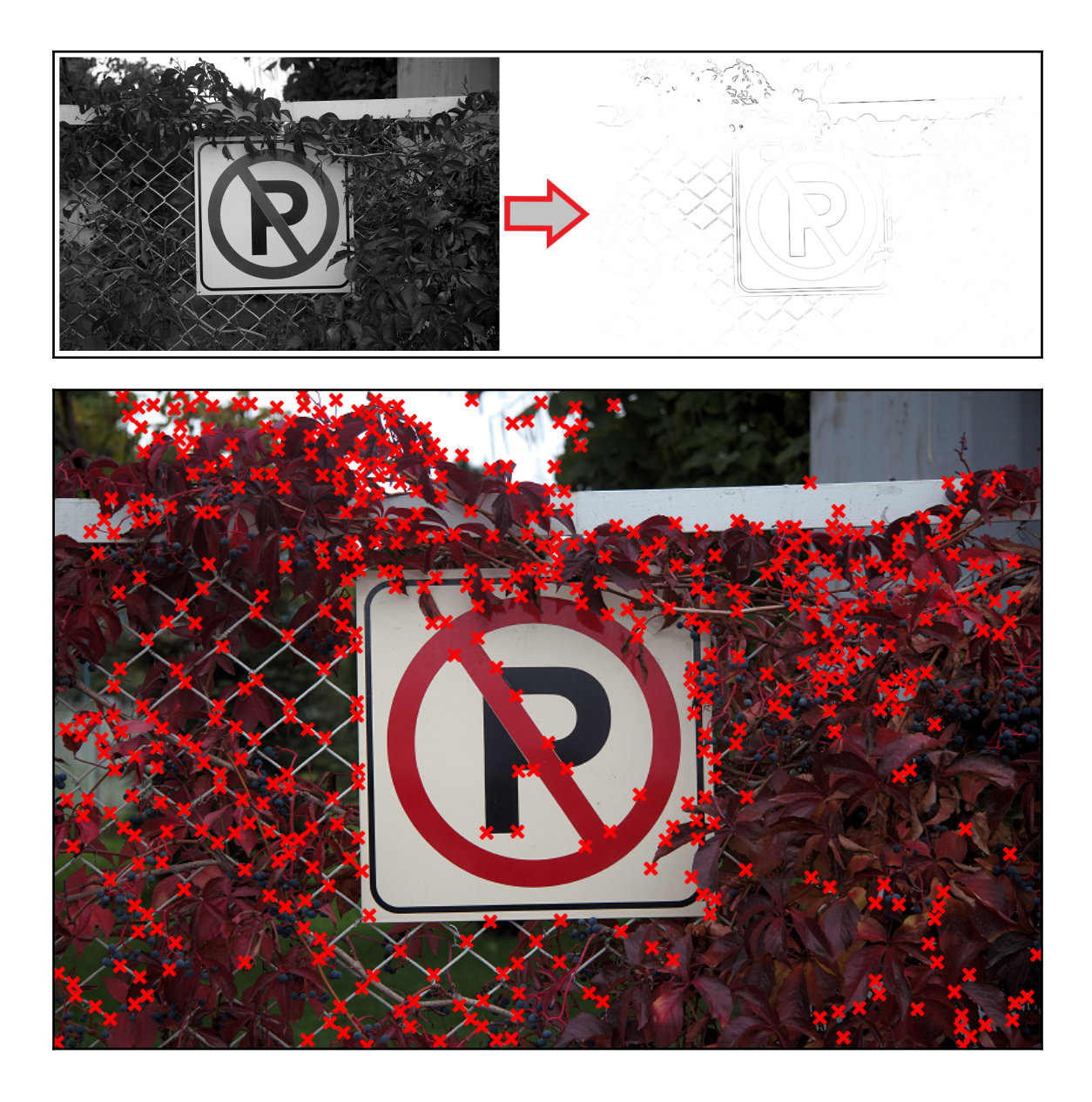

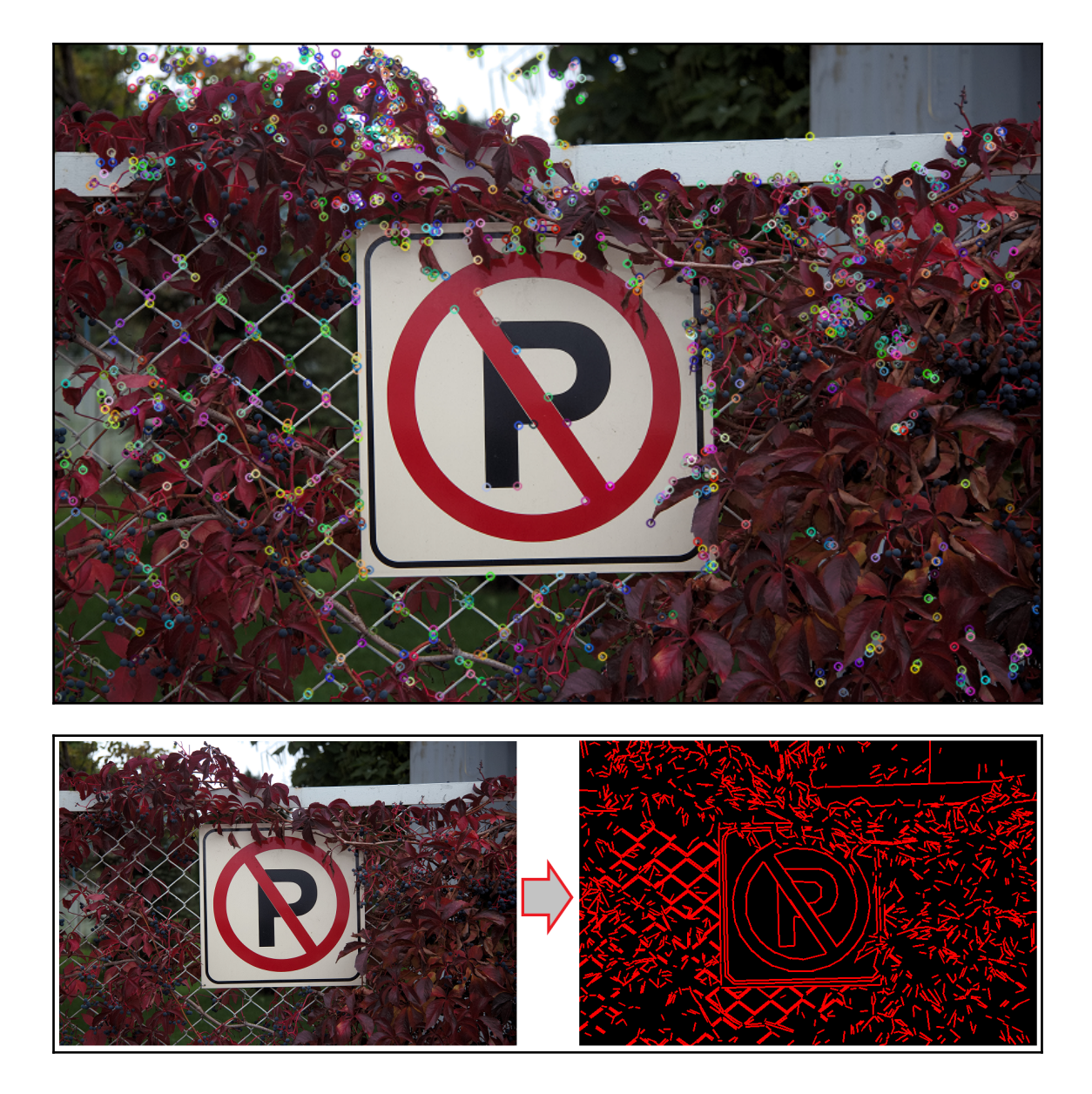

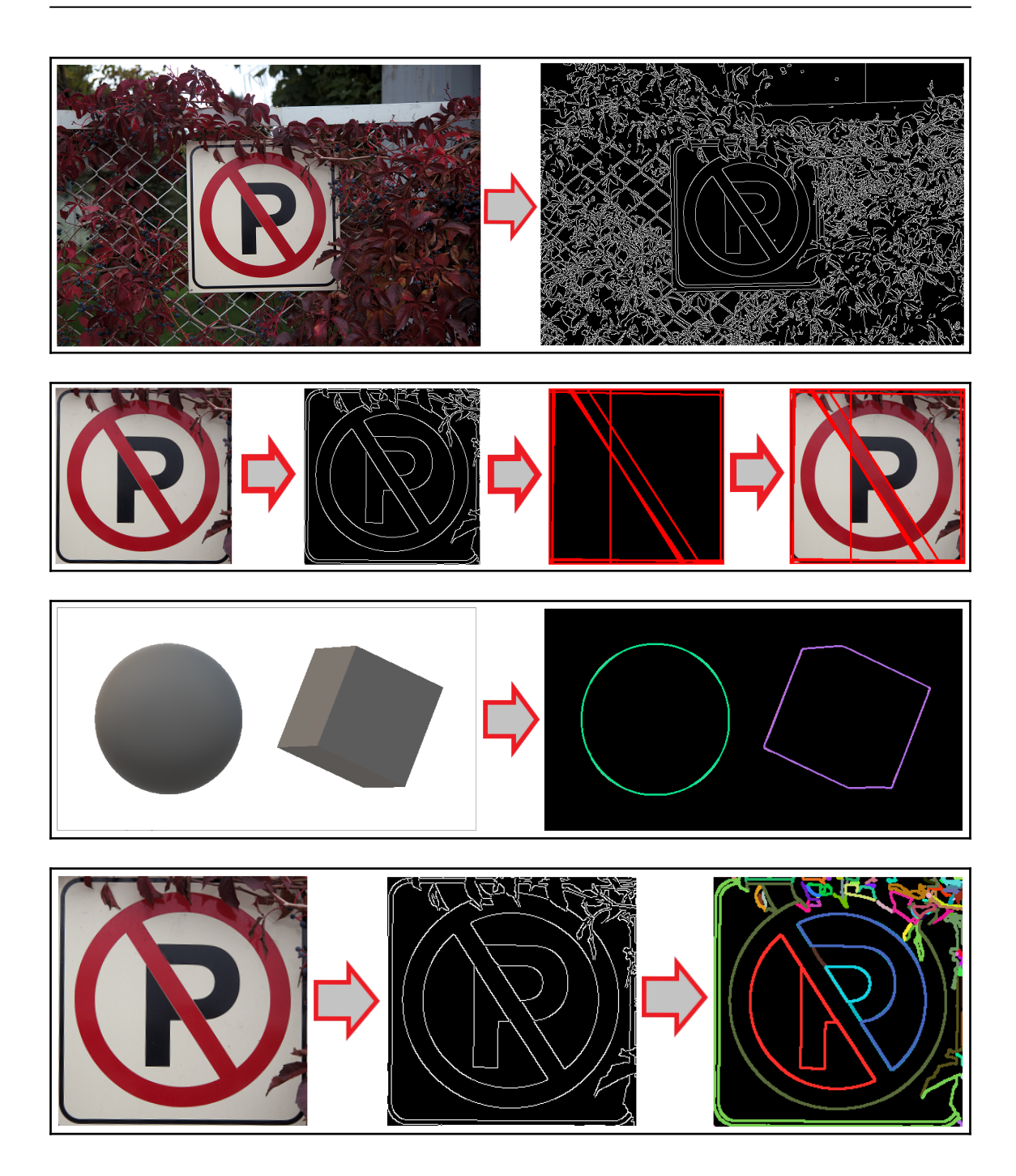

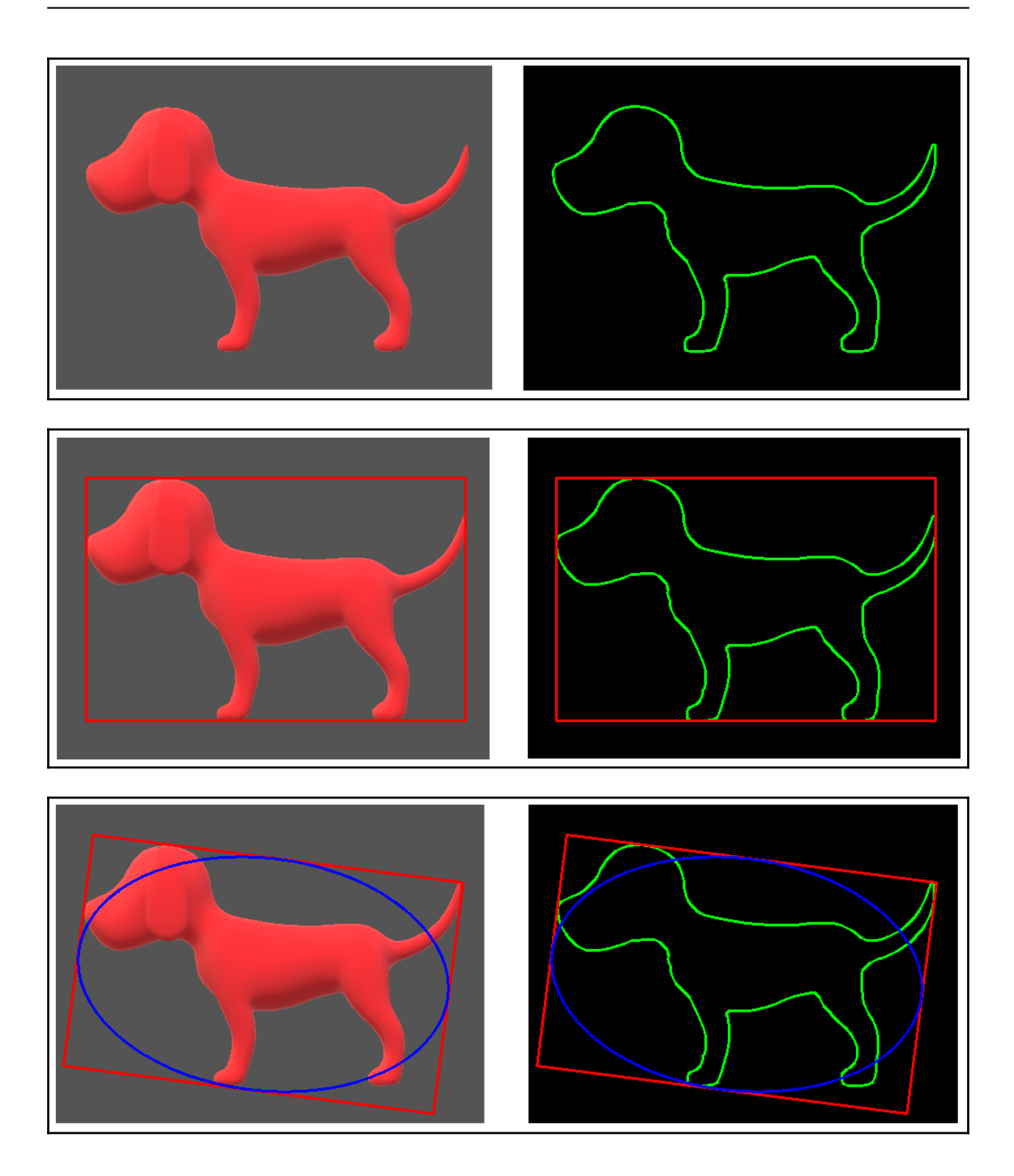

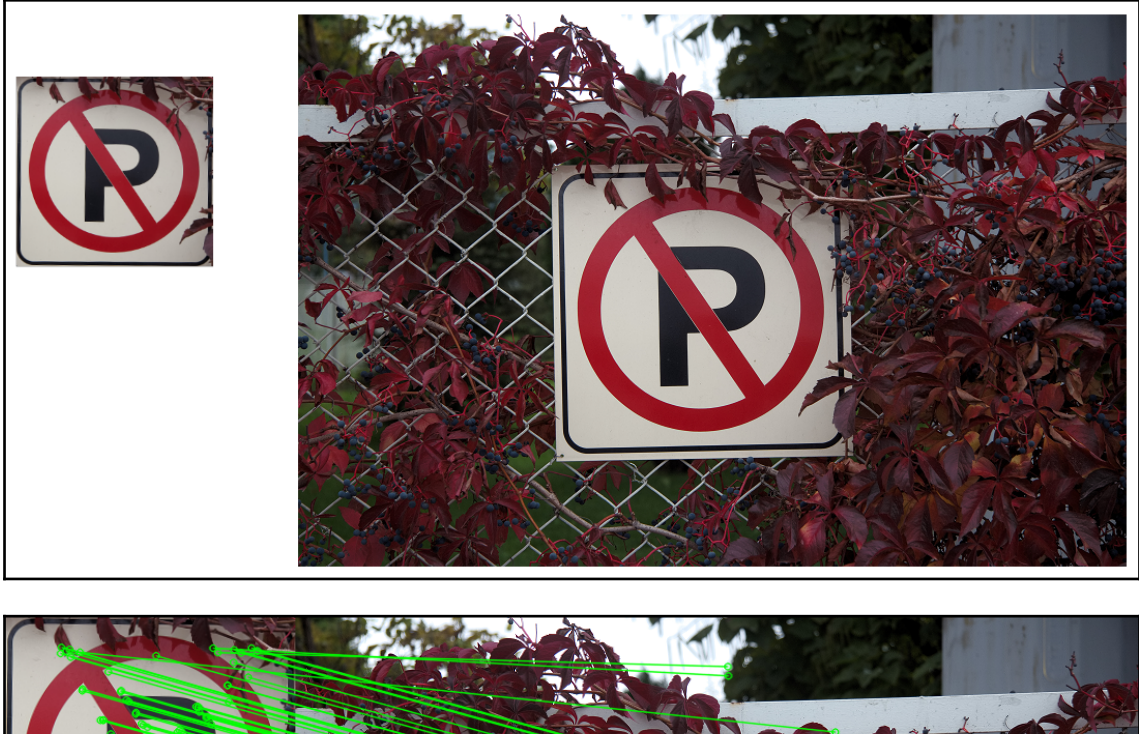

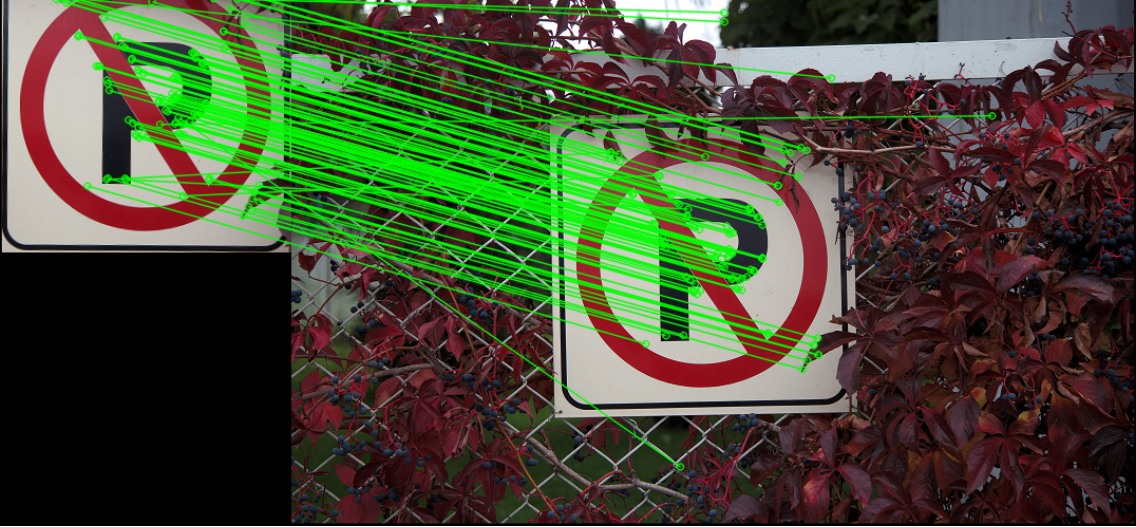

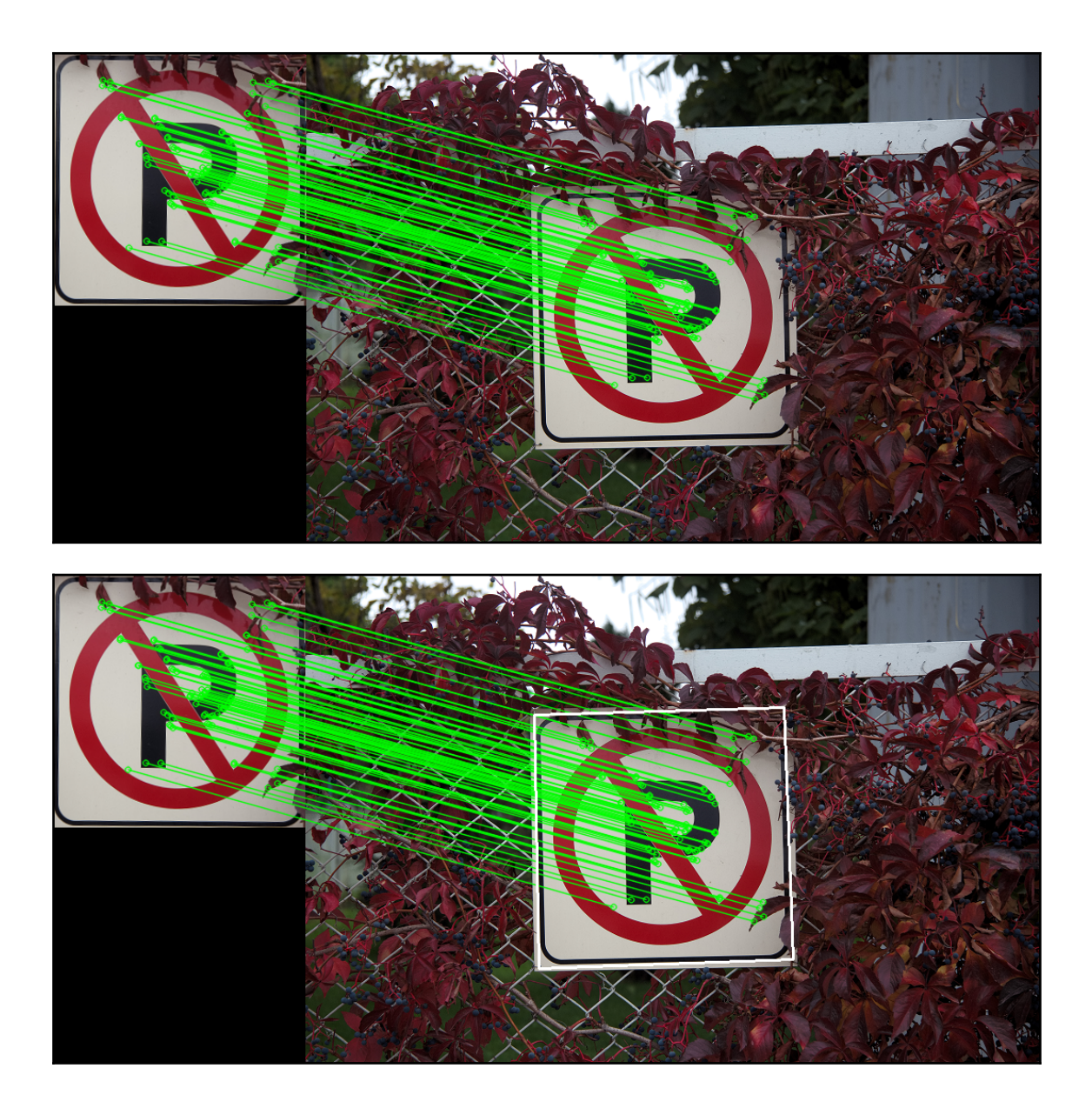

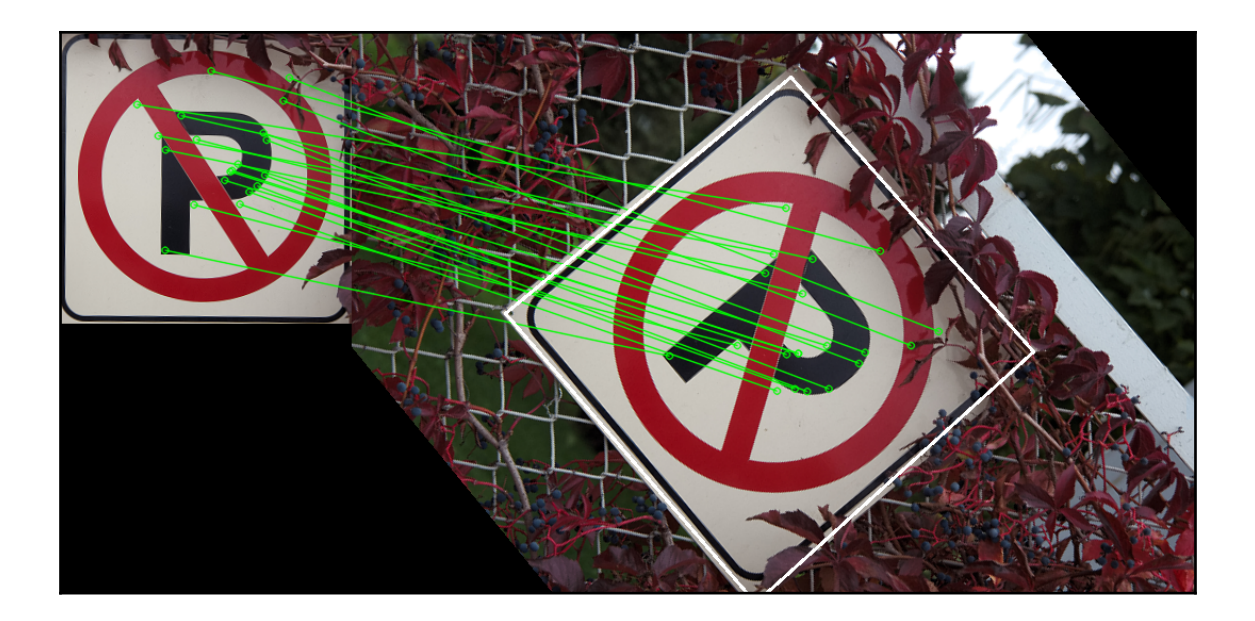

### **Chapter 8: Machine Learning in Computer Vision**

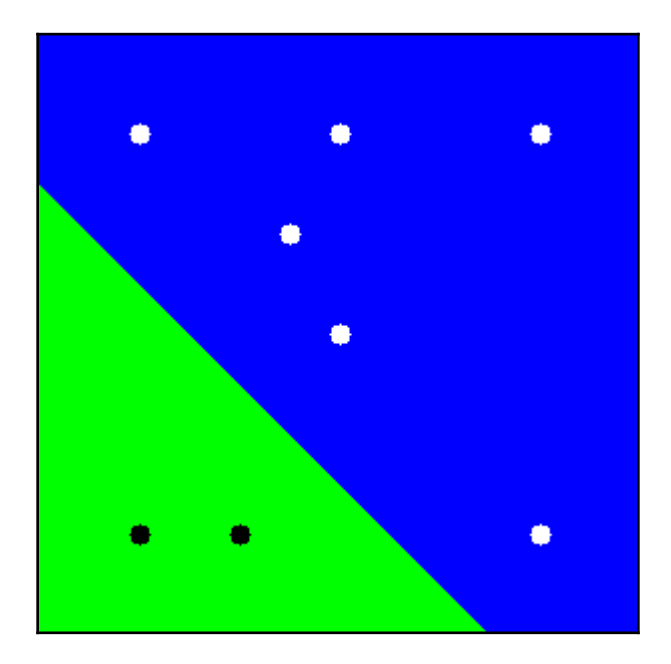

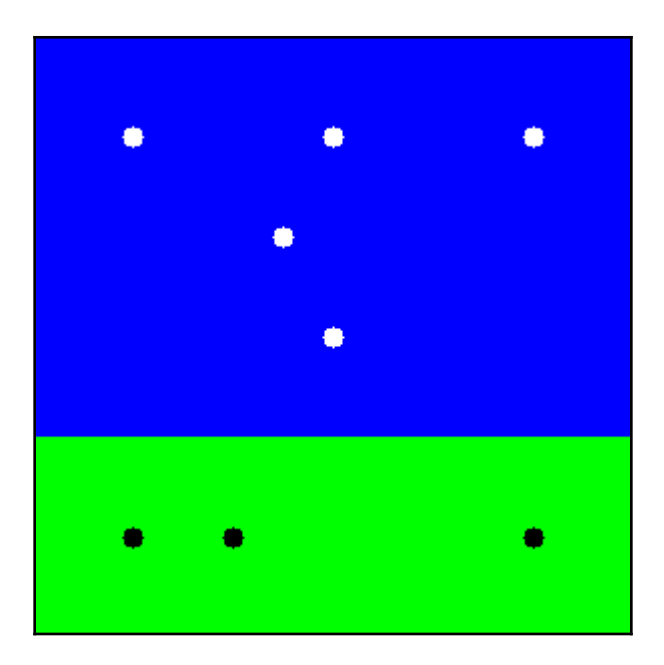

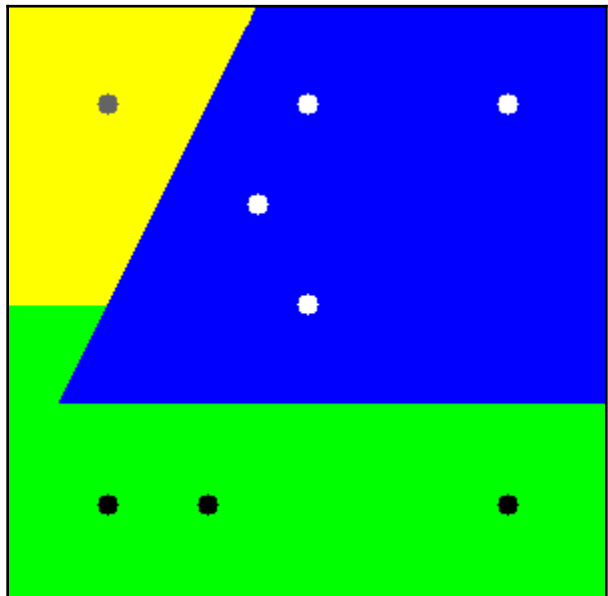

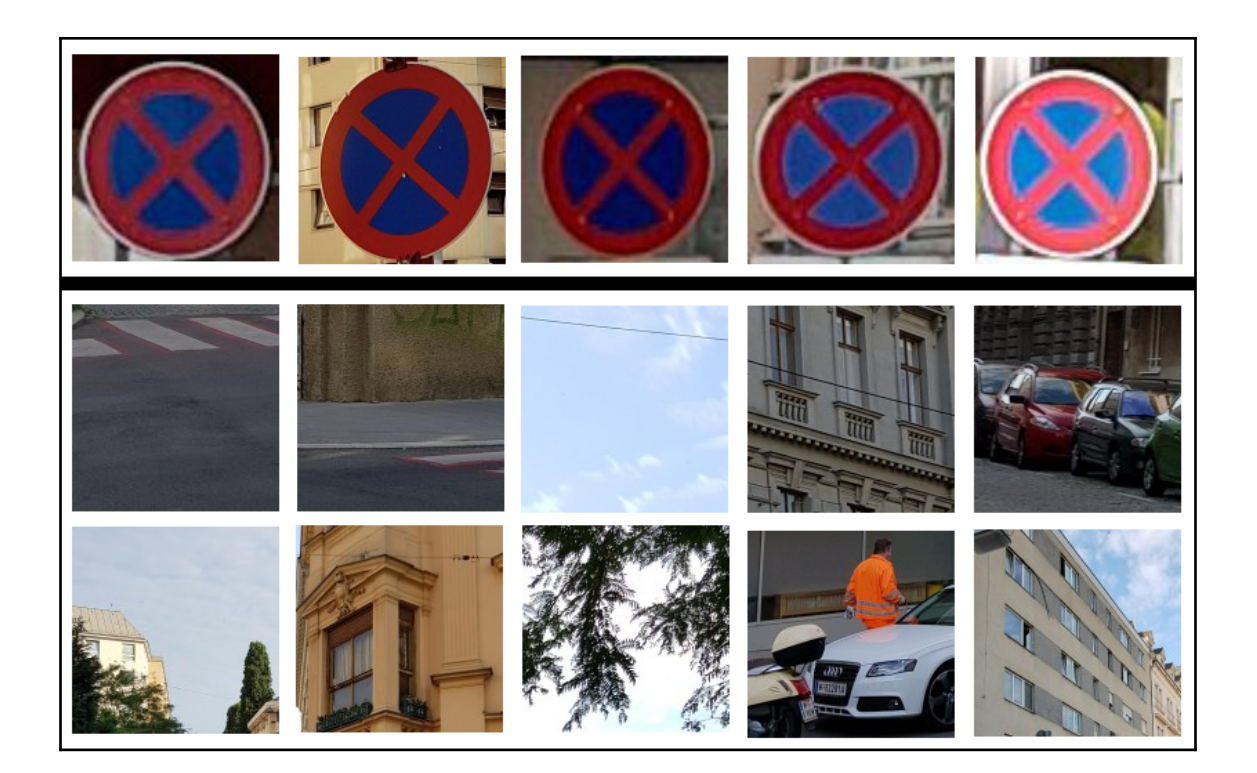

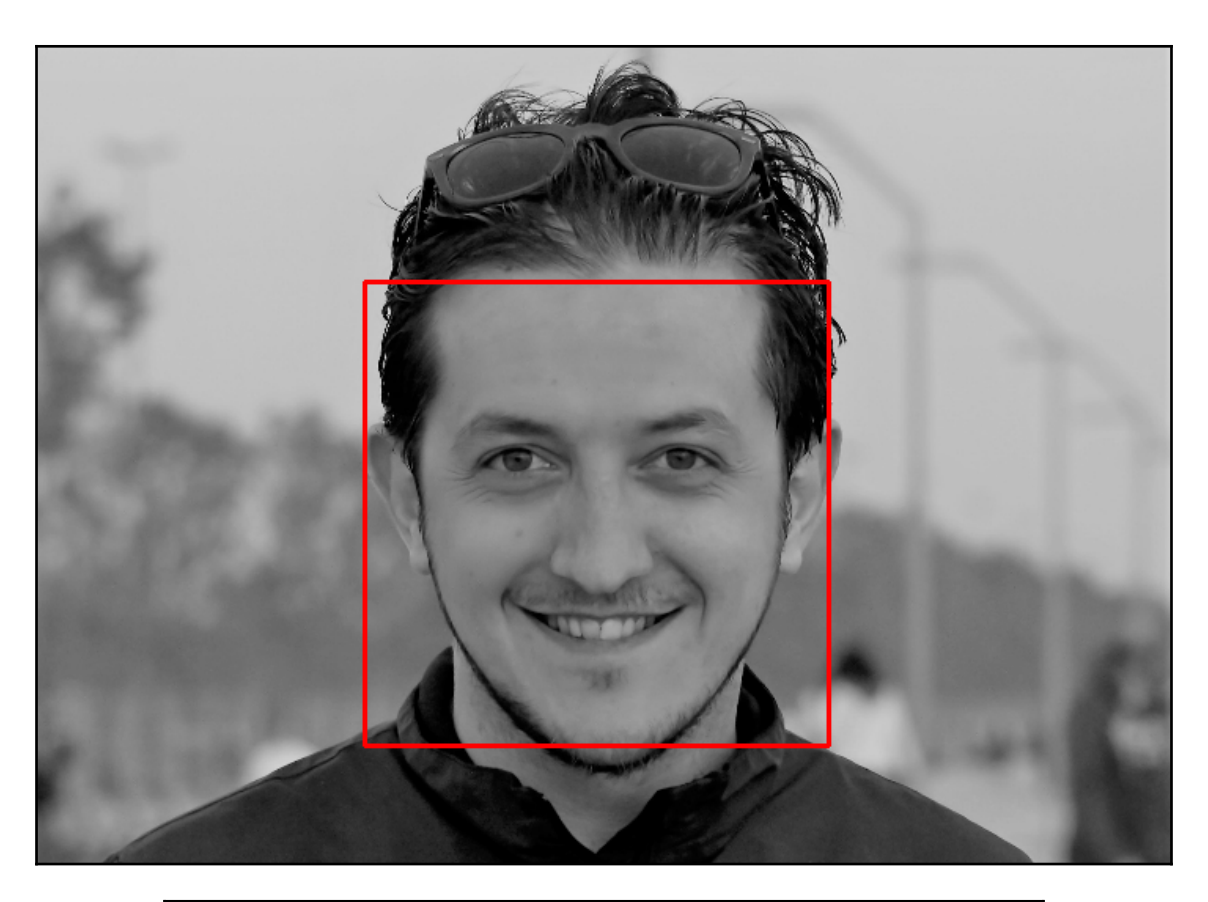

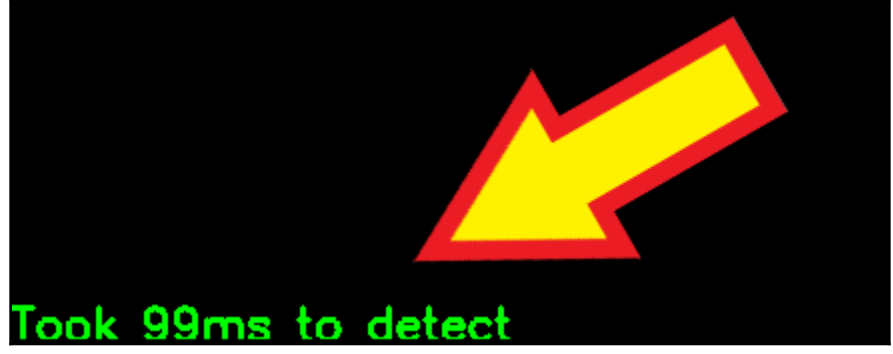

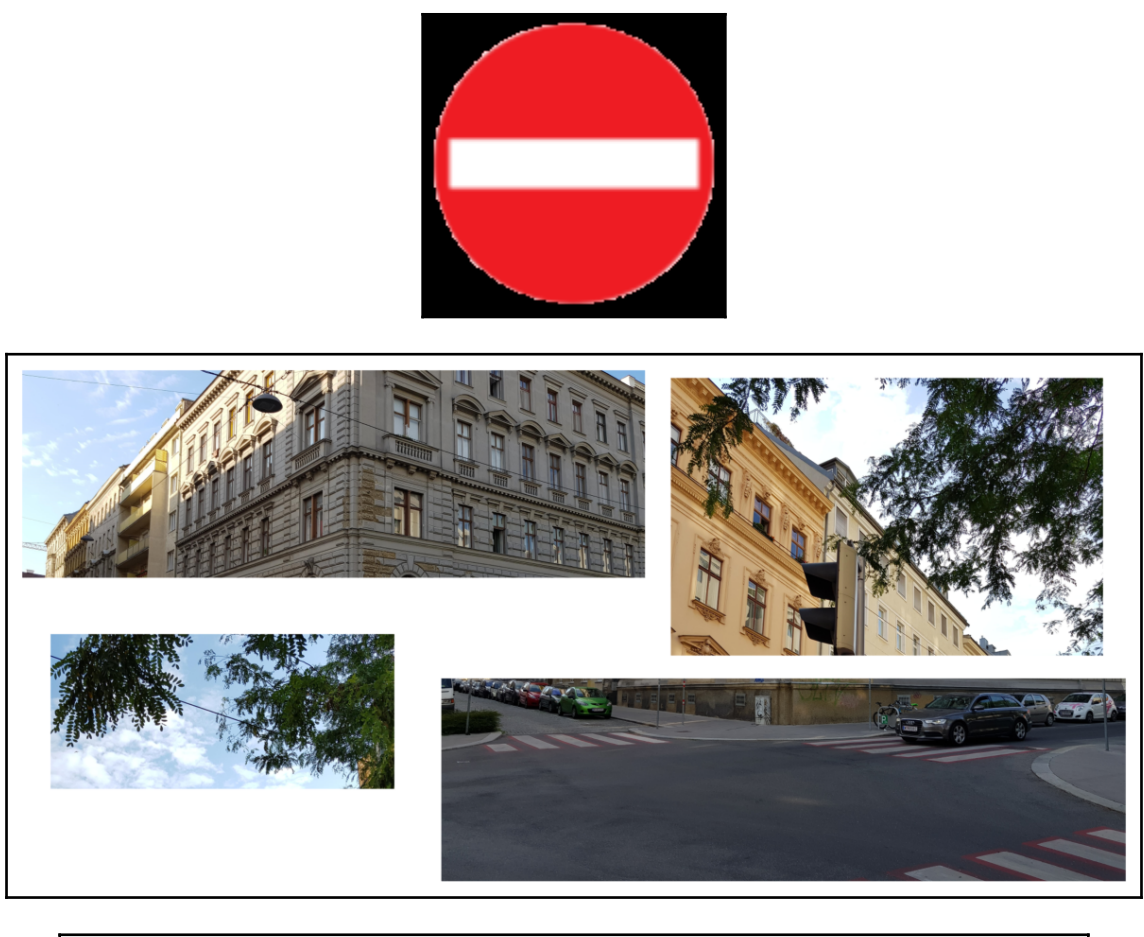

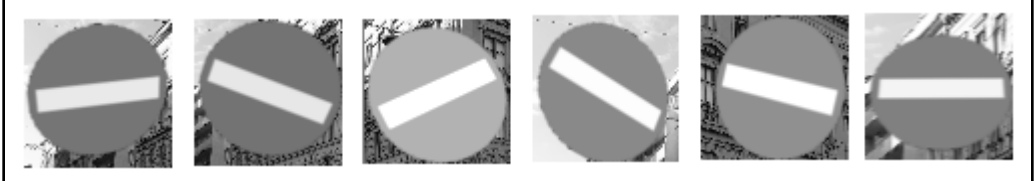

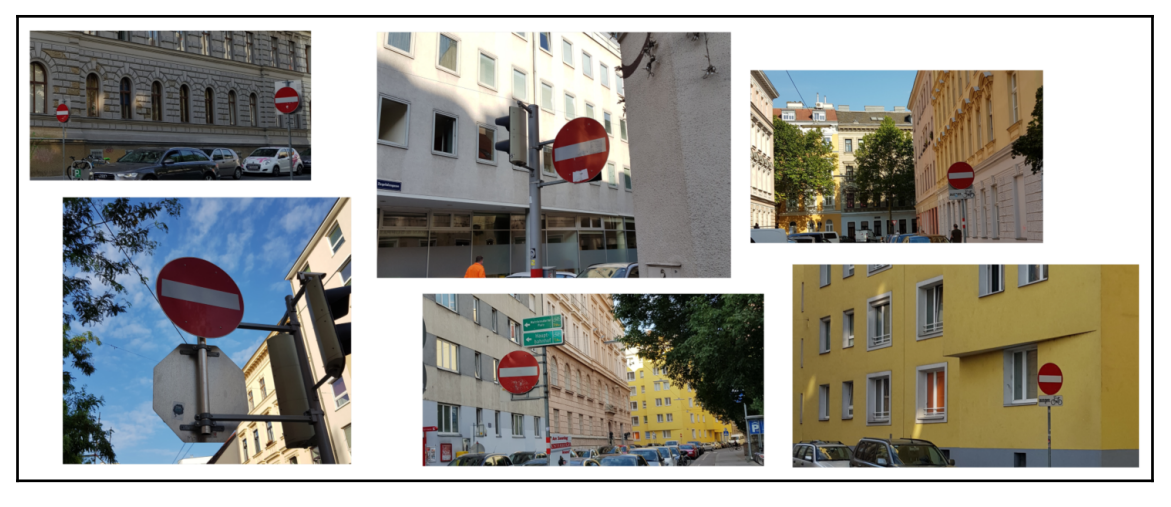

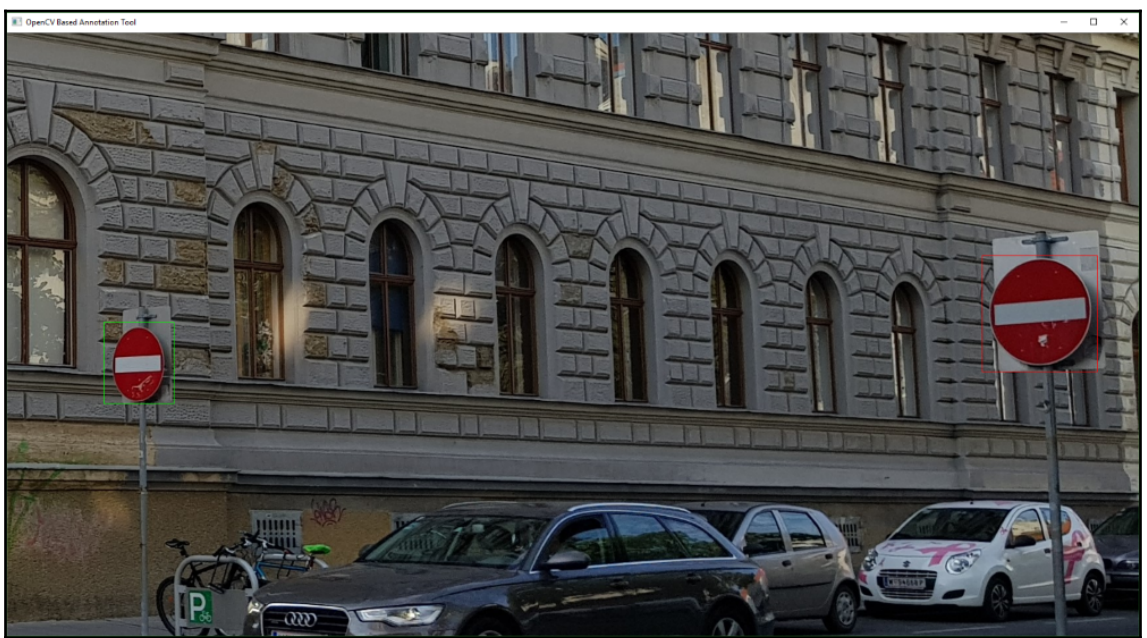

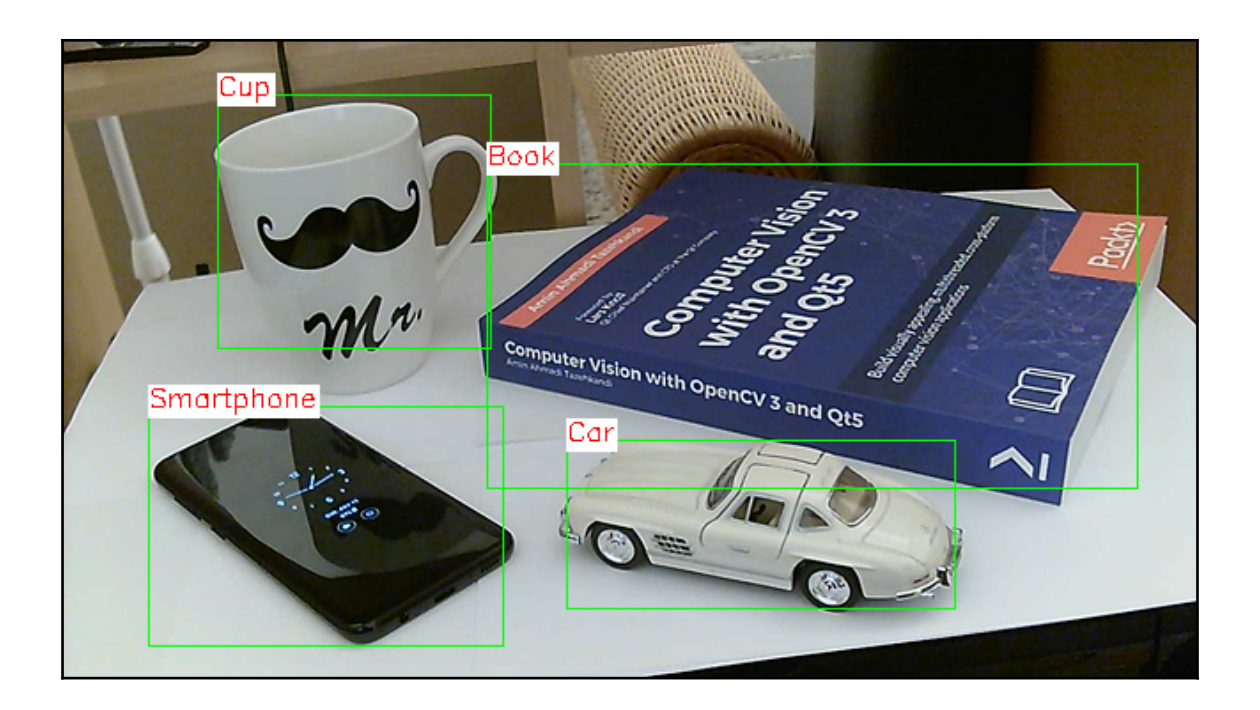